### FLUKE.

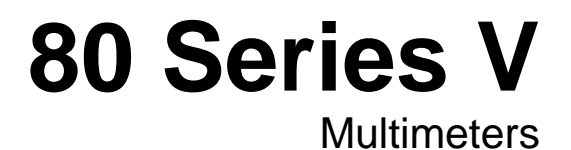

Mode d'emploi

May 2004 Rev.2, 11/08 (French) ©2004, 2008 Fluke Corporation. All rights reserved. Specifications are subject to change without notice. All product names are trademarks of their respective companies.

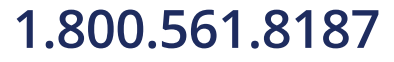

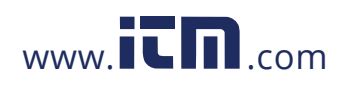

### **Garantie limitée à vie**

Chaque multimètre numérique des séries Fluke 20, 70, 80, 170 est garanti sans vice de matériaux et de fabrication pendant toute sa durée de vie. Si chacun des appareils est utilisé selon les conditions de fonctionnement spécifiées, la « durée de vie » se limite à sept ans après l'arrêt de la fabrication de ces appareils par Fluke. Toutefois, le délai de garantie sera au moins de dix ans à compter de la date d'achat. Cette garantie ne s'applique pas aux fusibles, aux batteries/piles interchangeables, aux dommages résultant d'une négligence, d'un traitement abusif, d'une contamination, d'une modification, d'un accident ou de conditions de fonctionnement ou de manipulation anormales, notamment des défaillances liées à une utilisation du multimètre numérique en dehors des spécifications nominales, ou de l'usure normale des composants mécaniques. Cette garantie ne couvre que l'acheteur initial du produit et n'est pas transférable.

Cette garantie s'applique également à l'affichage à cristaux liquides, pendant dix ans à compter de la date d'achat. Par la suite, et ce pendant la durée de vie du multimètre, Fluke s'engage à remplacer l'afficheur à cristaux liquides à un prix basé sur les coûts d'acquisition courants des composants.

Veuillez compléter et renvoyer la carte d'enregistrement du produit pour établir sa propriété initiale et justifier sa date d'achat, ou enregistrez votre produit à . L'obligation de Fluke se limite, au choix de Fluke, à la réparation, au remplacement ou au remboursement du prix d'achat des produits défectueux, acquis auprès d'un point de vente agréé par Fluke, si l'acheteur a payé le prix international applicable. Fluke se réserve le droit de facturer à l'acheteur les frais d'importation des pièces de réparation ou de rechange si le produit acheté dans un pays a été expédié dans un autre pays pour y être réparé.

Si le produit s'avère défectueux, mettez-vous en rapport avec le centre de service agréé Fluke le plus proche pour recevoir les références d'autorisation de renvoi avant d'envoyer le produit accompagné d'une description du problème, port et assurance payés (franco lieu de destination), à ce centre de service. Fluke dégage toute responsabilité en cas de dégradations survenues au cours du transport. Fluke s'engage à payer le transport de retour des produits réparés ou remplacés dans le cadre de la garantie. Avant d'effectuer une réparation hors garantie, Fluke fournit un devis des frais de réparation et ne commence la réparation qu'après avoir reçu l'autorisation de facturer la réparation et le transport de retour.

LA PRESENTE GARANTIE EST LE SEUL ET EXCLUSIF RECOURS ET TIENT LIEU DE TOUTES AUTRES GARANTIES, EXPLICITES OU IMPLICITES, Y COMPRIS TOUTE GARANTIE IMPLICITE QUANT A L'APTITUDE DU PRODUIT A ETRE COMMERCIALISE OU APPLIQUE A UNE FIN OU A UN USAGE DETERMINE. FLUKE NE POURRA ETRE TENU RESPONSABLE D'AUCUN DOMMAGE PARTICULIER, INDIRECT, ACCIDENTEL OU CONSECUTIF, NI D'AUCUN DEGAT OU PERTE, DE DONNEES NOTAMMENT, SUR UNE BASE CONTRACTUELLE, EXTRA-CONTRACTUELLE OU AUTRE. LES DISTRIBUTEURS AGREES NE SONT PAS AUTORISES A APPLIQUER UNE AUTRE GARANTIE AU NOM DE FLUKE. Etant donné que certains états n'admettent pas les limitations d'une condition de garantie implicite, ou l'exclusion ou la limitation de dégâts accidentels ou consécutifs, il se peut que les limitations et les exclusions de cette garantie ne s'appliquent pas à chaque acheteur. Si une disposition quelconque de cette garantie est jugée non valide ou inapplicable par un tribunal ou un autre pouvoir décisionnel compétent, une telle décision n'affectera en rien la validité ou le caractère exécutoire de toute autre disposition.

2/02

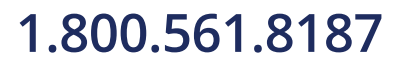

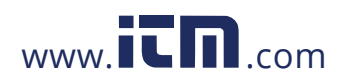

### **1.800.561.8187** www.  $\overline{\mathbf{L}}\mathbf{\Pi}$  com information@itm.com

### Table des matières

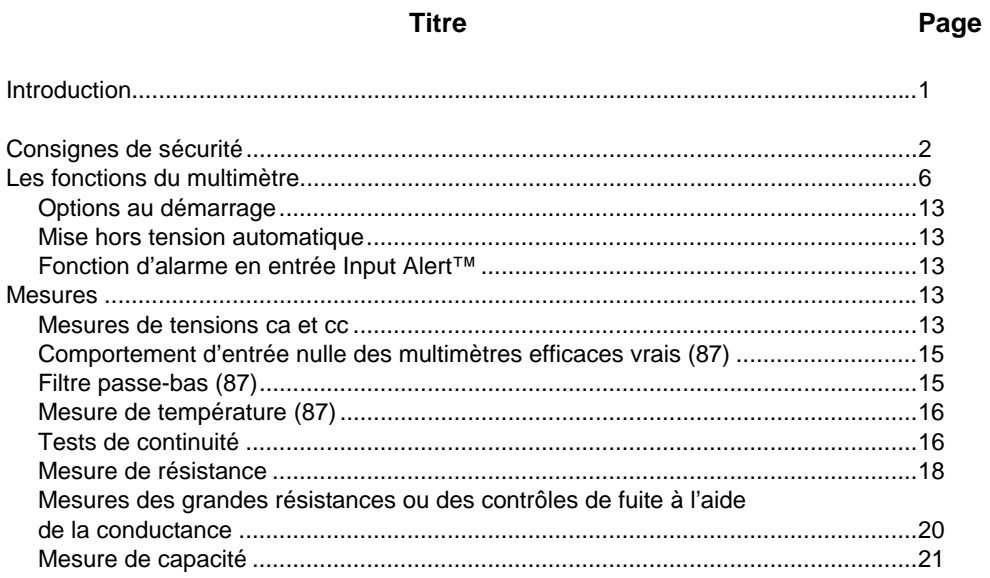

### $i$

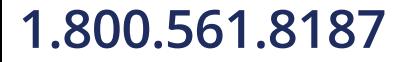

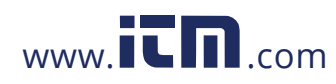

### information@itm.com

### 80 Series V Mode d'emploi

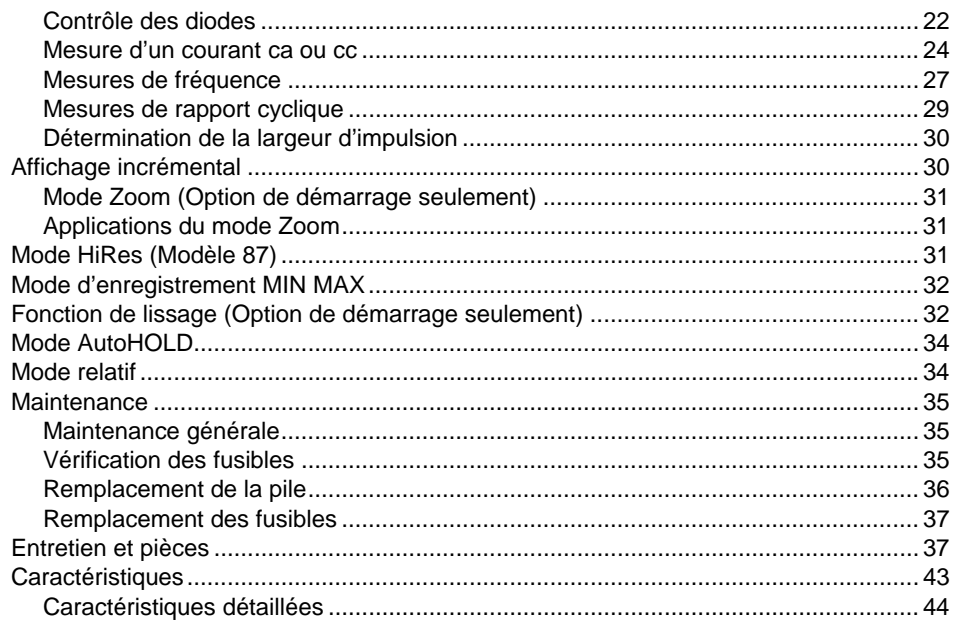

 $\it ii$ 

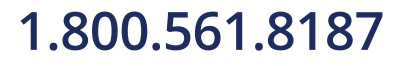

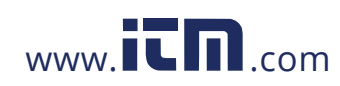

### information@itm.com

### *Liste des tableaux*

**Table Titre Page** 

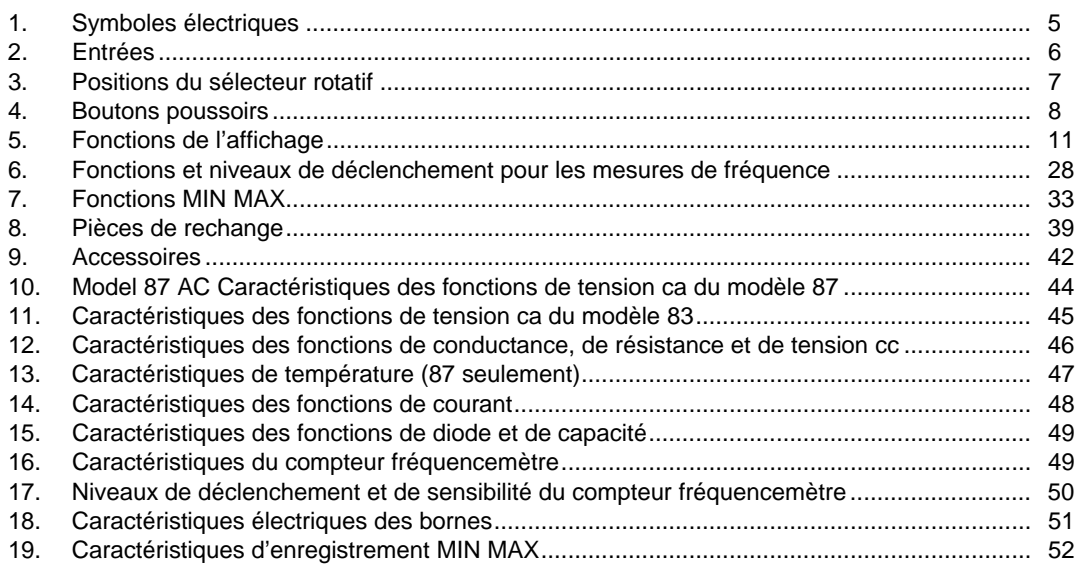

### *iii*

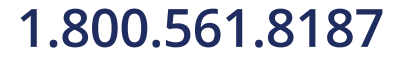

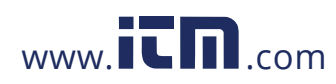

### Liste des figures

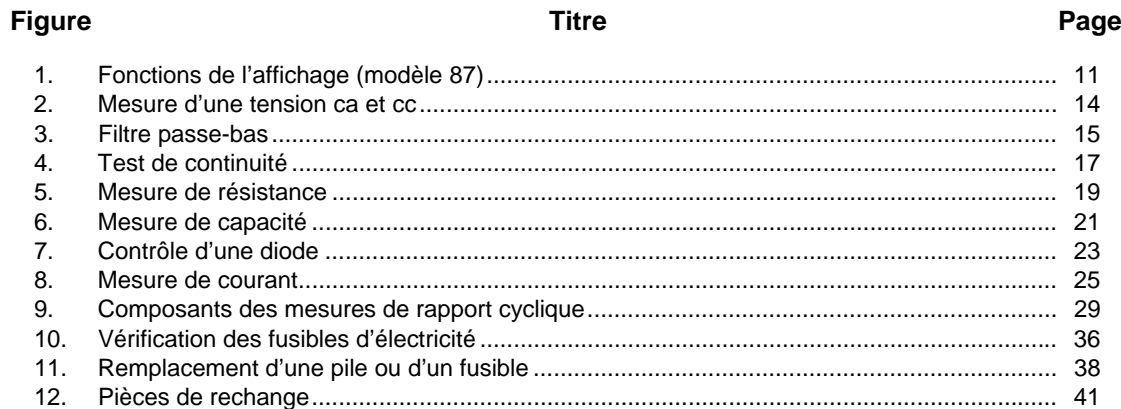

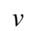

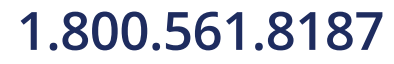

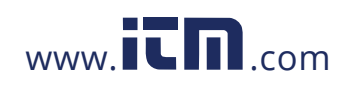

### information@itm.com

*Introduction* 

### <span id="page-6-0"></span>*Introduction*

### XW**Avertissement**

### **Lire les « Consignes de sécurité » avant d'utiliser le multimètre.**

Sauf mention contraire, les descriptions et les directives de ce mode d'emploi s'appliquent aux multimètres de modèles 83 et 87 Série V (appelé « multimètre » dans la suite de ce mode d'emploi). Le modèle 87 est présenté dans toutes les illustrations.

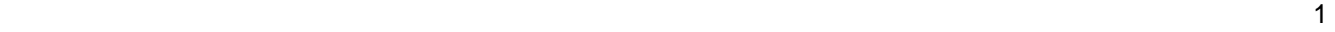

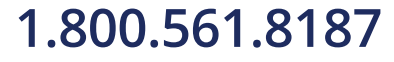

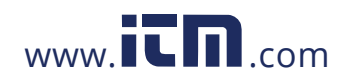

### <span id="page-7-0"></span>*Consignes de sécurité*

Le multimètre est conforme aux normes :

- EN61010-1:2001
- ANSI/ISA S82.01-2004
- CAN/ACNOR C22.2 Nº 1010.1:2004
- UL610101-1
- Mesure de catégorie III, 1000 V, degré de pollution 2
- Mesure de catégorie IV, 600 V, degré de pollution 2

Un **Avertissement** indique des situations et des actions qui présentent des dangers pour l'utilisateur. Une mise en garde **Attention** indique des situations et des actions qui risquent d'endommager l'appareil ou l'équipement testé.

Les symboles électriques utilisés sur le multimètre et dans ce mode d'emploi sont décrits dans le tableau 1.

### XW**Avertissement**

**Pour éviter tout risque de chocs électriques ou de dommages corporels, respecter les consignes suivantes :** 

- **Utiliser uniquement ce multimètre en respectant les indications de ce manuel afin de ne pas entraver sa protection intégrée.**
- **Ne pas utiliser le multimètre s'il est endommagé. Avant d'utiliser le multimètre, inspecter son boîtier. Rechercher les éventuelles fissures ou les parties de plastique manquantes. Faire particulièrement attention à l'isolant entourant les connecteurs.**
- **S'assurer que le compartiment de la pile est fermé et verrouillé avant d'utiliser le multimètre.**
- **Remplacer la pile dès que l'indicateur d'état des piles (**M**) apparaît.**
- **Enlever les cordons de mesure reliés au multimètre avant d'ouvrir le compartiment de la pile.**

2

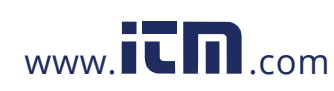

## **1.800.561.8187** www.  $\overline{\mathbf{L}}\mathbf{\Pi}$ <sub>.com</sub> information@itm.com

*Consignes de sécurité* 

- **Inspecter les cordons de mesure. Ne pas les utiliser si l'isolant est endommagé ou si des parties métalliques sont mises à nu. Vérifier la continuité des cordons de mesure. Remplacer les cordons endommagés avant d'utiliser le multimètre.**
- **Ne jamais appliquer de tension supérieure à la tension nominale, indiquée sur le multimètre, entre les bornes ou entre une borne quelconque et la prise de terre.**
- **Ne jamais utiliser le multimètre si son couvercle a été enlevé ou si son boîtier est ouvert.**
- **Faire preuve de prudence en travaillant sur des tensions supérieures à 30 V ca efficaces, 42 V ca maximum ou à 60 V cc. Ces tensions présentent un risque d'électrocution.**
- **N'utiliser que les fusibles de remplacement spécifiés dans ce manuel.**
- **Utiliser les bornes, la fonction et la gamme qui conviennent pour les mesures envisagées.**
- **Ne pas travailler seul.**
- **En effectuant une mesure de courant, mettre l'alimentation du circuit hors tension avant de connecter le multimètre**

**au circuit. Veiller à placer le multimètre en série avec le circuit.** 

- **En établissant les branchements électriques, connecter le commun de la sonde de test avant la polarité au potentiel ; pour déconnecter les sondes de test, commencer par celle au potentiel.**
- **Ne pas utiliser l'appareil de mesure s'il ne fonctionne pas normalement. Sa protection est sans doute défectueuse. En cas de doute, faire réviser le multimètre.**
- **Ne pas utiliser le multimètre à proximité de gaz explosifs, de vapeurs ou de poussière.**
- **Pour alimenter l'appareil, n'utiliser qu'une pile de 9 V correctement installée dans le boîtier de l'appareil.**
- **En cas de réparation, n'utiliser que des pièces de rechange agréées.**
- **En utilisant les sondes, placer les doigts derrière la collerette de protection des sondes.**

### 3

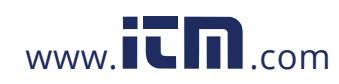

### *80 Series V Mode d'emploi*

• **Ne pas utiliser le filtre passe-bas pour vérifier la présence de tensions dangereuses car les tensions présentes risquent d'être supérieures à celles indiquées. Mesurer d'abord la tension sans le filtre pour détecter la présence possible d'une tension dangereuse. Sélectionner ensuite la fonction du filtre.** 

### W**Attention**

**Pour éviter d'endommager le multimètre ou l'équipement contrôlé, respecter les consignes suivantes :** 

- **Débrancher l'alimentation du circuit et décharger tous les condensateurs à tension élevée avant de contrôler la résistance, la continuité, les diodes ou la capacité.**
- **Utiliser les bornes, la fonction et la gamme qui conviennent pour toutes les mesures envisagées.**
- **Avant de mesurer un courant, vérifier les fusibles du multimètre. (Voir « Vérification du fusible »).**

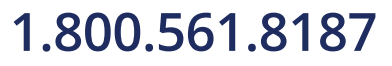

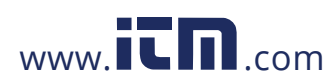

*Consignes de sécurité* 

<span id="page-10-0"></span>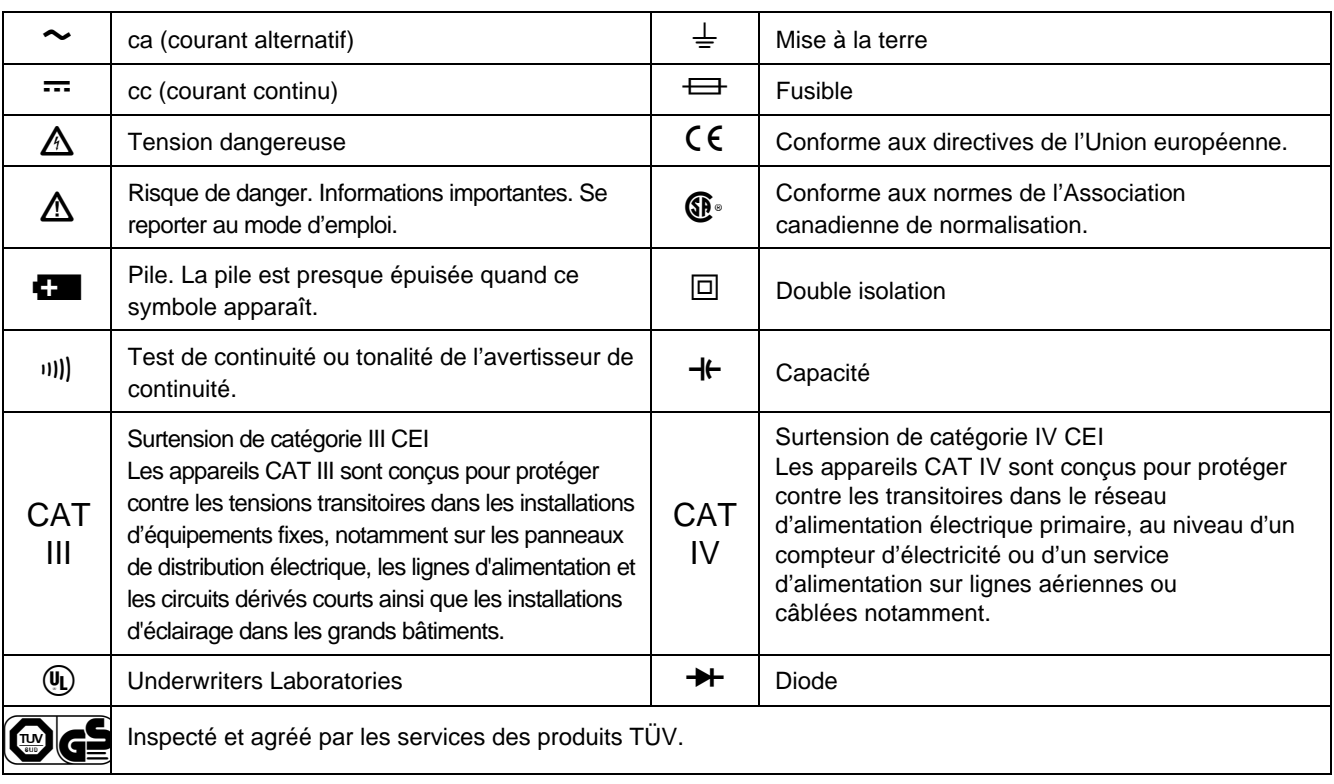

### **Tableau 1. Symboles électriques**

 $\sim$  5

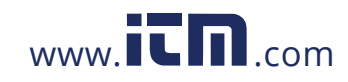

<span id="page-11-0"></span>*Mode d'emploi*

### *Les fonctions du multimètre*

Les tableaux 2 à 5 décrivent brièvement les caractéristiques du multimètre.

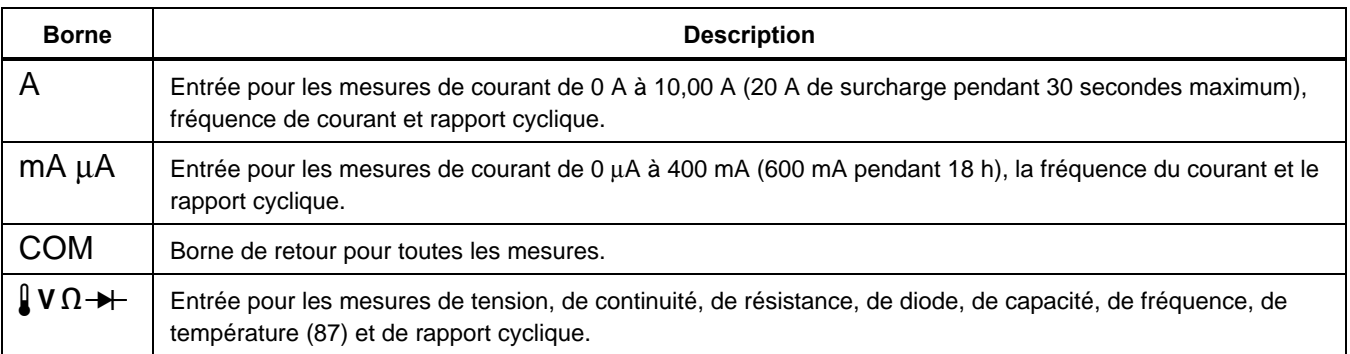

#### **Tableau 2. Entrées**

6

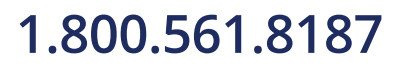

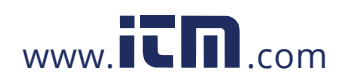

*Les fonctions du multimètre* 

<span id="page-12-0"></span>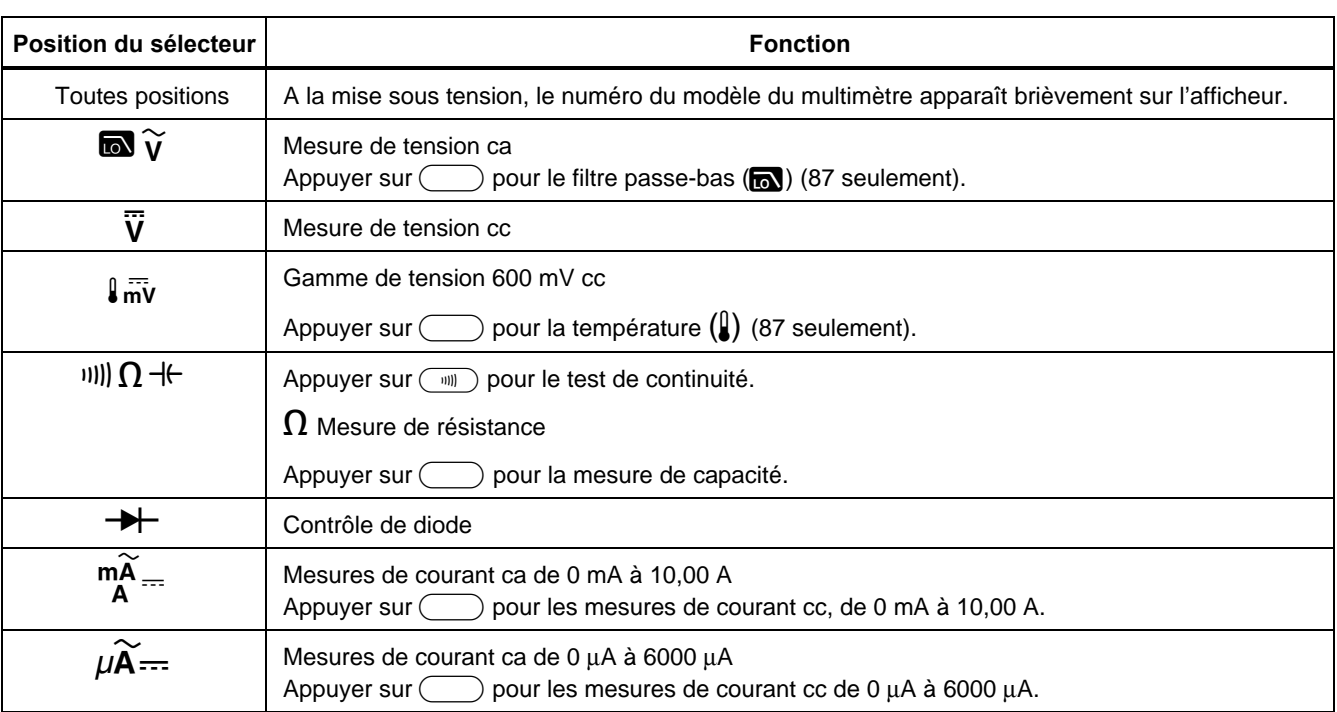

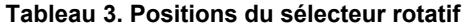

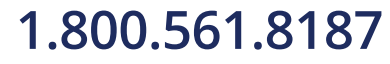

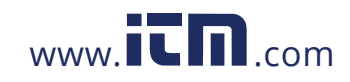

### <span id="page-13-0"></span>*80 Series V*

*Mode d'emploi*

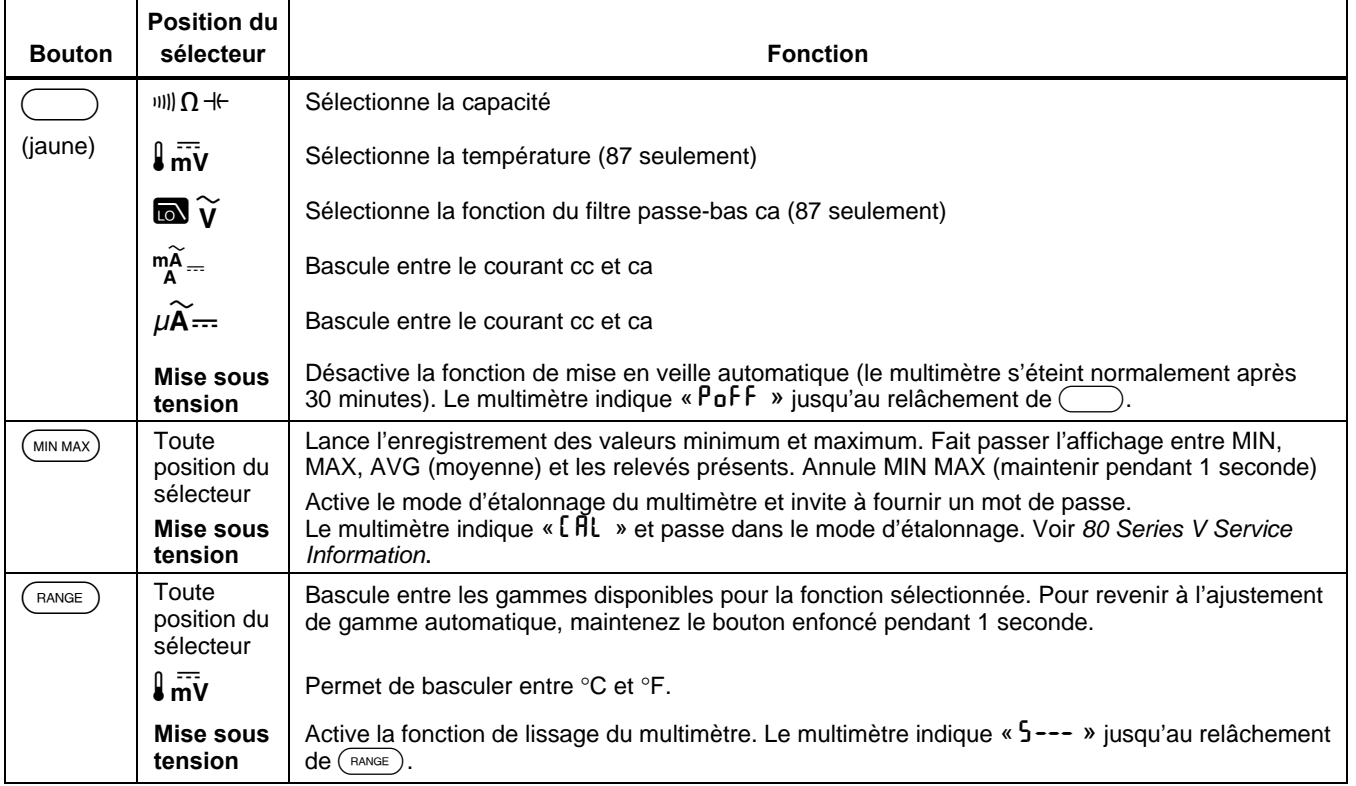

### **Tableau 4. Boutons poussoirs**

8

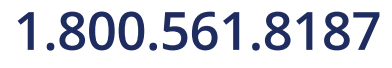

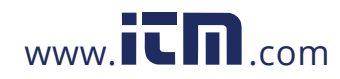

*Les fonctions du multimètre* 

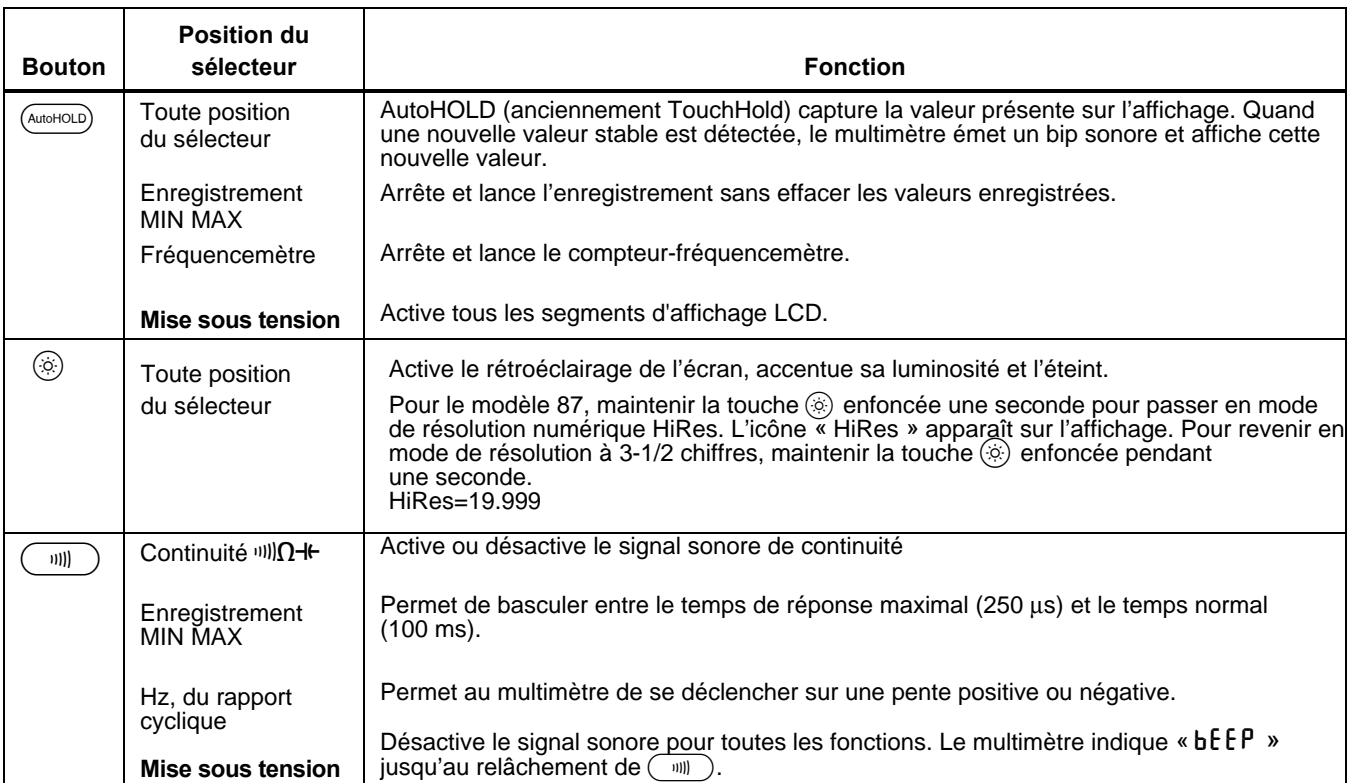

### **Tableau 4. Boutons-poussoirs (suite)**

9

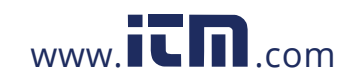

### *80 Series V*

*Mode d'emploi*

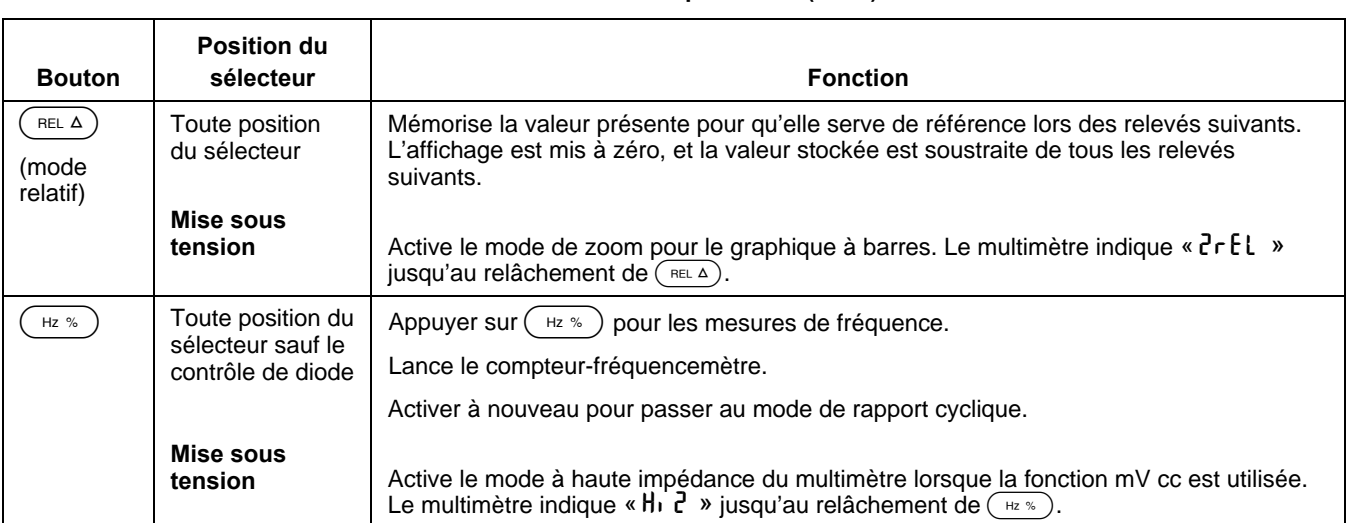

### **Tableau 4. Boutons-poussoirs (suite)**

10

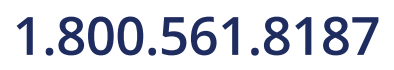

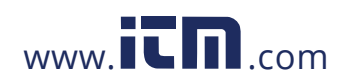

*Les fonctions du multimètre* 

<span id="page-16-0"></span>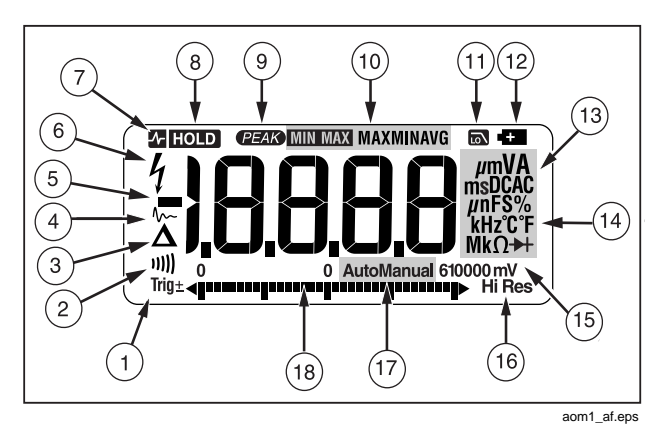

aom1\_af.eps **Figure 1. Fonctions de l'affichage (modèle 87) Tableau 5. Fonctions de l'affichage** 

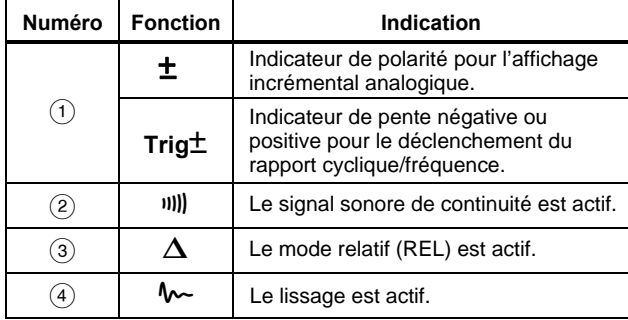

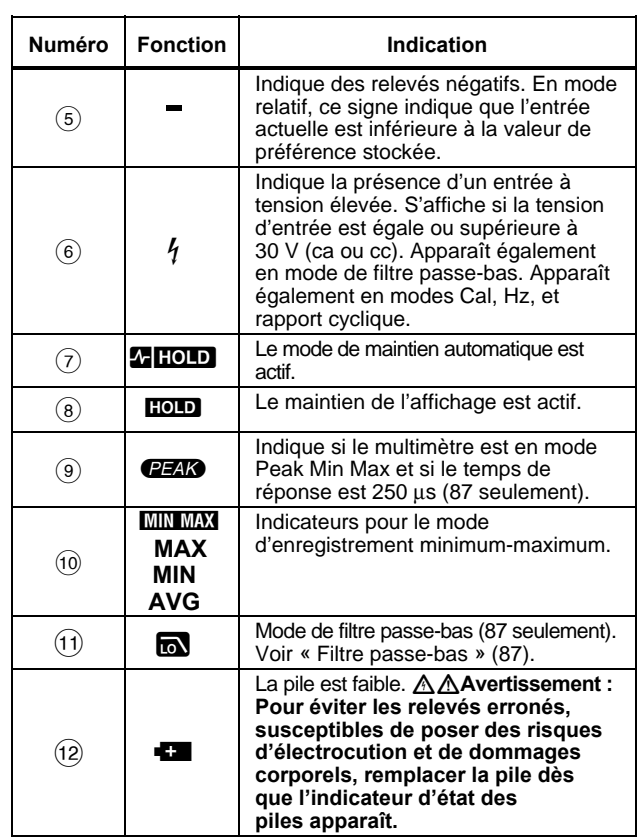

11

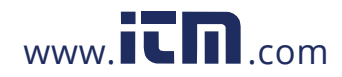

### *80 Series V Mode d'emploi*

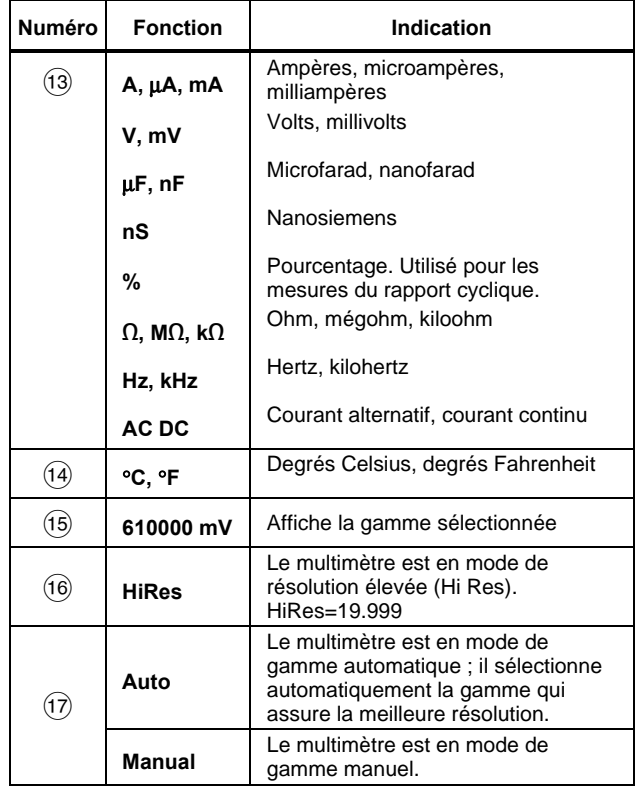

### **Tableau 5. Fonctions de l'affichage (suite)**

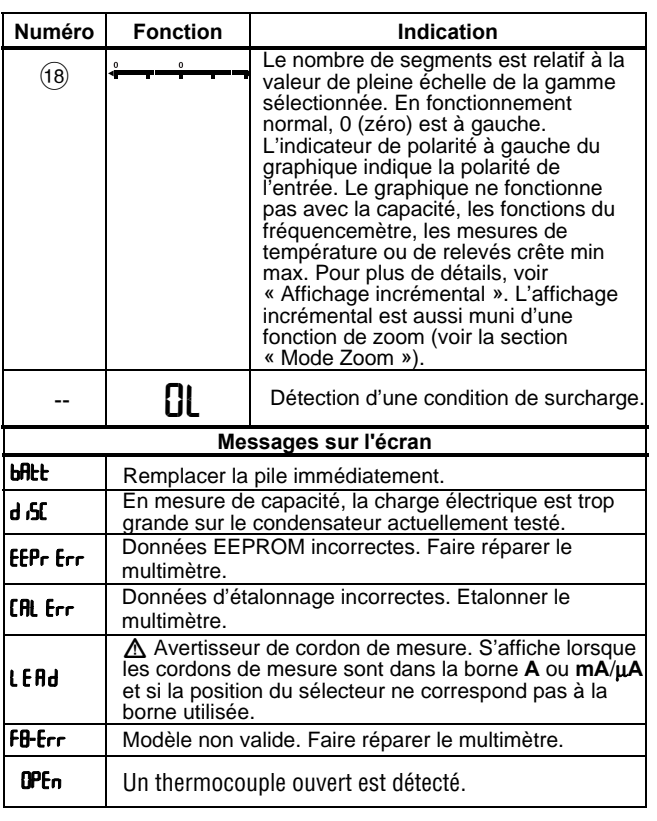

12

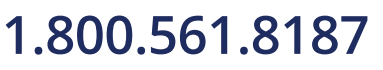

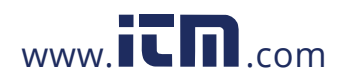

### <span id="page-18-0"></span>*Options au démarrage*

Maintenez un bouton enfoncé en démarrant le multimètre pour activer l'option de mise sous tension. Le tableau 4 présente les options de mise sous tension.

### *Mise hors tension automatique*

Le multimètre se met automatiquement hors tension si le sélecteur rotatif ou un bouton quelconque n'est pas activé pendant 30 minutes. Si l'enregistrement MIN MAX est activé, le multimètre ne s'éteint pas. Pour désactiver la mise en veille automatique, reportez-vous au tableau 4.

#### *Fonction d'alarme en entrée Input Alert™*

Si un cordon de mesure est branché dans la borne **mA/**μ**A** ou **A** alors que le sélecteur rotatif n'est pas réglé sur la position de courant correcte, l'avertisseur retentit et l'affichage indique « LERd ». Arrêtez alors de mesurer les valeurs de tension, de continuité, de résistance, de capacité ou les valeurs de diode quand les cordons sont enfichés dans une borne de courant.

#### W **Attention**

**Un cordon enfiché dans une borne de courant alors que des sondes sont placées aux bornes (en parallèle) d'un circuit alimenté, risque d'endommager le circuit contrôlé et de faire sauter le fusible du multimètre. En effet, comme la résistance passant par les bornes de courant du multimètre est très faible, le multimètre agit en court-circuit.** 

#### *Mesures*

Les sections suivantes expliquent comment effectuer les mesures à l'aide du multimètre.

#### *Mesures de tensions ca et cc*

Le modèle 87 indique des valeurs efficaces vraies précises pour des signaux déformés et autres (sans décalage cc), notamment pour les signaux carrés, les signaux triangulaires et les signaux en escalier.

Les gammes de tension du multimètre sont 600,0 mV ; 6,000 V ; 60,00 V ; 600,0 V et 1000 V. Pour sélectionner la gamme 600,0 mV cc, réglez le sélecteur rotatif sur mV.

Pour mesurer la tension cc ou ca, reportez-vous à la figure 2.

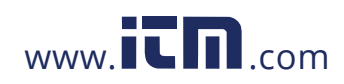

### **1.800.561.8187** www.  $\overline{\mathbf{L}}\mathbf{\Pi}$ <sub>.com</sub> information@itm.com

### <span id="page-19-0"></span>*80 Series V Mode d'emploi*

Lors de la mesure de la tension, le multimètre agit comme une impédance de 10 M $Ω$  (10.000.000  $Ω$ ) en parallèle au circuit. Ce chargement peut provoquer des erreurs de mesure dans les circuits à haute impédance. Dans la plupart des cas, l'erreur est négligeable (0,1 % ou moins) si l'impédance du circuit est de 10 kΩ (10.000 Ω) ou moins.

Pour obtenir une meilleure précision en mesurant le décalage cc d'une tension ca, mesurez la tension ca en premier. Notez la gamme de tension ca, puis sélectionnez manuellement une gamme de tension cc égale ou supérieure à la gamme ca. Cette procédure renforce la précision de la mesure cc puisqu'elle assure que les circuits de protection d'entrée ne sont pas activés.

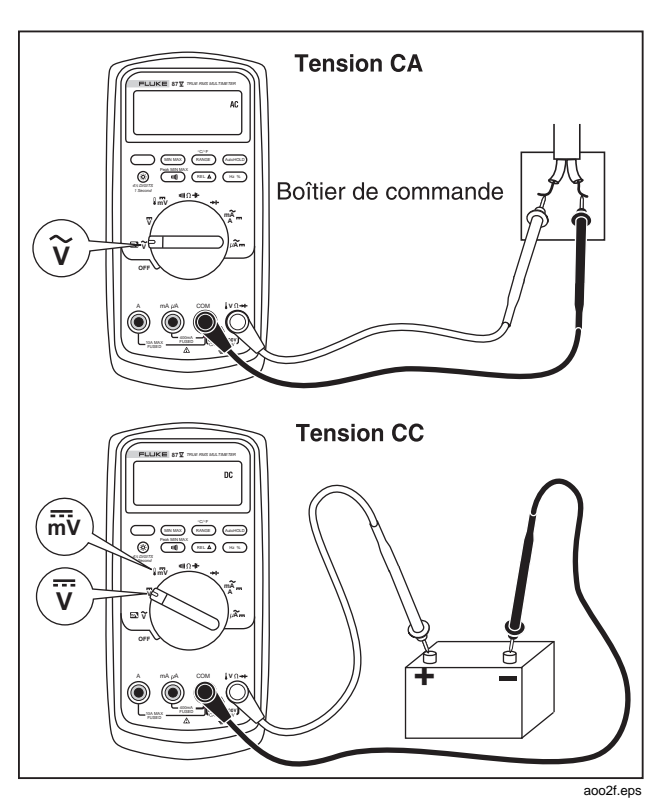

**Figure 2. Mesure d'une tension ca et cc** 

14

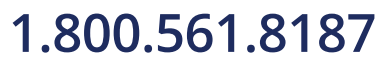

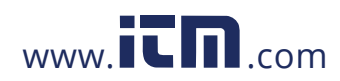

### <span id="page-20-0"></span>*Comportement d'entrée nulle des multimètres à mesure efficace vraie (87)*

Les multimètres efficaces vrais mesurent avec précision les signaux déformés, mais lorsque les cordons d'entrée sont en court-circuit dans les mesures c.a., le multimètre affiche une valeur résiduelle entre 1 et 30 comptes. Lorsque les cordons de mesure sont coupés, l'affichage est susceptible de varier en raison des interférences. Ces décalages sont normaux. Ils n'affectent pas la précision des mesures c.a. du multimètre sur les gammes de mesure spécifiées.

Les niveaux d'entrée non spécifiés sont :

- Tension c.a. : en dessous de 3 % de 600 mV c.a., soit 18 mV c.a.
- Courant c.a. : en dessous de 3 % de 60 mV c.a., soit 1,8 mV c.a.
- Courant c.a. : en dessous de 3 % de 600 μA c.a., soit 18 μA c.a.

### *Filtre passe-bas (87)*

Le modèle 87 est équipé d'un filtre passe-bas ca. En mesurant la fréquence ca ou la tension ca, appuyez sur ) pour activer le mode du filtre passe-bas  $(\bullet)$ . Le multimètre poursuit les mesures dans le mode ca choisi, mais le signal transite maintenant par un filtre qui bloque les tensions indésirables au-dessus de 1 kHz (voir figure 3). Les tensions de fréquence inférieure sont transmises avec une précision réduite pour les mesures en dessous de

1 kHz. Le filtre passe-bas peut améliorer les performances de mesure sur les signaux sinusoïdaux composites qui sont normalement générés par les inverseurs et les entraînements par moteur à fréquence variable.

### <u>A ∧</u>Avertissement

**Pour éviter tout risque de chocs électriques ou de dommages corporels, ne pas utiliser l'option du filtre passe-bas pour vérifier la présence de tensions dangereuses. Des tensions supérieures à celles indiquées risquent d'être présentes. Mesurer d'abord la tension sans le filtre pour détecter la présence possible d'une tension dangereuse. Sélectionner ensuite la fonction du filtre.** 

#### *Remarque*

*En mode de filtre passe-bas, le multimètre passe en mode manuel. Sélectionnez les gammes en appuyant sur le bouton RANGE. Le mode de gamme automatique n'est pas disponible en mode de filtre passe-bas.* 

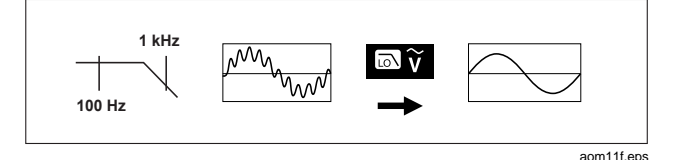

**Figure 3. Filtre passe-bas** 

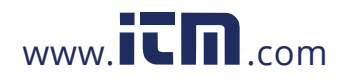

### **1.800.561.8187** www.  $\overline{\mathbf{L}}\mathbf{\Pi}$ <sub>.com</sub> information@itm.com

<span id="page-21-0"></span>*Mode d'emploi*

### *Mesure de température (87)*

Le multimètre mesure la température d'un thermocouple de type K (inclus). Choisissez entre les degrés Celsius ( C°C) et les degrés Fahrenheit (°F) en activant la touche  $(RANGE)$ .

### W **Attention**

**Pour éviter d'endommager le multimètre ou les autres appareils, ne pas oublier que si le multimètre est homologué entre – 200,0** °**C et + 1090,0** °**C (– 328.0** °**F à 1994.0** °**F), le thermocouple de type K inclus est homologué à 260** °**C. Pour les températures en dehors de cette plage, utiliser un thermocouple de catégorie plus élevée.** 

Les gammes affichées vont de  $-200.0$  °C à + 1090.0 °C et de – 328,0 °F à 1994,0 °F. Les valeurs en dehors de ces gammes sont identifiées par **OL** sur l'affichage du multimètre. Si aucun thermocouple n'est branché, l'écran affiche également OPEn pour les multimètres dont le numéro de série est supérieur à 90710501 et OL pour ceux dont le numéro de série est égal ou inférieur à 90710501.

#### *Remarque*

*Pour connaître le numéro de série, retirez le multimètre de l'étui. Le numéro de série se trouve au dos du multimètre.* 

Pour mesurer la température, procédez comme suit :

16

- 1. Branchez un thermocouple de type K aux bornes **COM** et  $\sqrt{V} \rightarrow$  du multimètre.
- 2. Réglez le sélecteur rotatif sur  $\overline{\textbf{m}}\overline{\textbf{v}}$ .
- 3. Appuyez sur le bouton  $\circled{}$  pour passer en mode température.
- 4. Enfoncez la touche  $(P_{AMGE})$  pour choisir Celsius ou Fahrenheit.

### *Tests de continuité*

#### W**Attention**

#### **Pour éviter d'endommager le multimètre ou l'équipement contrôlé, débrancher l'alimentation du circuit et décharger tous les condensateurs à tension élevée avant de vérifier la continuité.**

L'essai de continuité émet un bip sonore quand un circuit est complet. Ce signal permet d'effectuer des essais de continuité rapidement, sans consulter l'affichage.

Pour contrôler la continuité, montez le multimètre conformément à la figure 4.

Appuyez sur  $(\sqrt{m}$  pour activer ou désactiver le signal sonore de continuité.

La fonction de continuité détecte des ouvertures et des courts-circuits intermittents d'une durée aussi brève qu'une milliseconde. Un court-circuit bref entraîne l'émission d'un bip sonore.

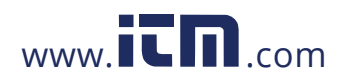

*Mesures* 

<span id="page-22-0"></span>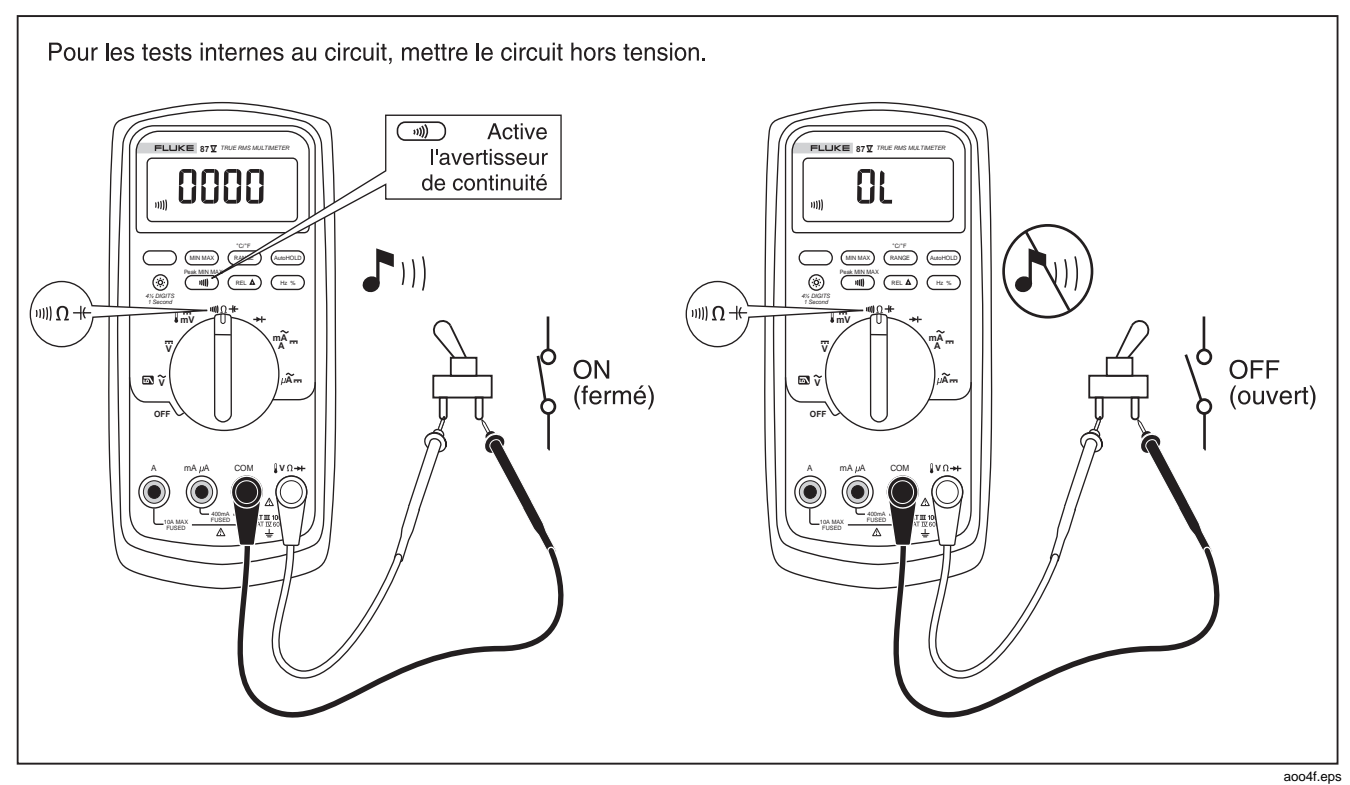

**Figure 4. Tests de continuité** 

17

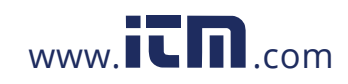

#### <span id="page-23-0"></span>*Mesure de résistance*

#### W**Attention**

**Pour éviter d'endommager le multimètre ou l'équipement contrôlé, débrancher l'alimentation du circuit et décharger tous les condensateurs à tension élevée avant de mesurer la résistance.** 

Le multimètre mesure la résistance en envoyant un petit courant à travers le circuit. Comme ce courant emprunte tous les trajets possibles entre les sondes, la résistance relevée représente la résistance totale de tous les trajets entre les sondes.

Les gammes de résistance du multimètre sont 600,0  $\Omega$ ; 6,000 kΩ ; 60,00 kΩ ; 600,0 kΩ ; 6,000 MΩ et 50,00 MΩ.

Pour mesurer la résistance, montez le multimètre conformément à la figure 5.

Tenez compte des conseils suivants pour mesurer la résistance :

- La valeur mesurée dans le circuit varie souvent par rapport à la valeur nominale de la résistance.
- Les cordons de mesure peuvent ajouter de 0,1  $\Omega$  à 0,2 Ω d'erreur aux mesures de résistance. Pour tester les cordons, mettez les pointes des sondes en contact entre elles et notez la résistance des cordons. Vous pouvez utiliser le mode relatif (REL) pour soustraire automatiquement cette valeur s'il y a lieu.
- La fonction de résistance peut produire une tension pouvant polariser dans le sens direct les diodes à silice ou les jonctions d'un transistor, ce qui les entraîne à être conducteurs. Si ce problème est suspecté, appuyez sur (RANGE) pour appliquer un courant plus faible dans la gamme immédiatement supérieure. Si la valeur est plus élevée, utilisez la valeur supérieure. Reportez-vous au tableau 18.

18

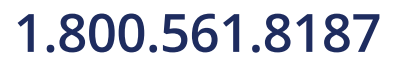

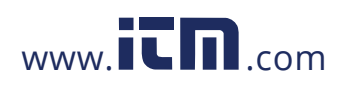

### **1.800.561.8187** www.  $\overline{\mathbf{L}}\mathbf{\Pi}$ <sub>.com</sub> information@itm.com

*Mesures* 

<span id="page-24-0"></span>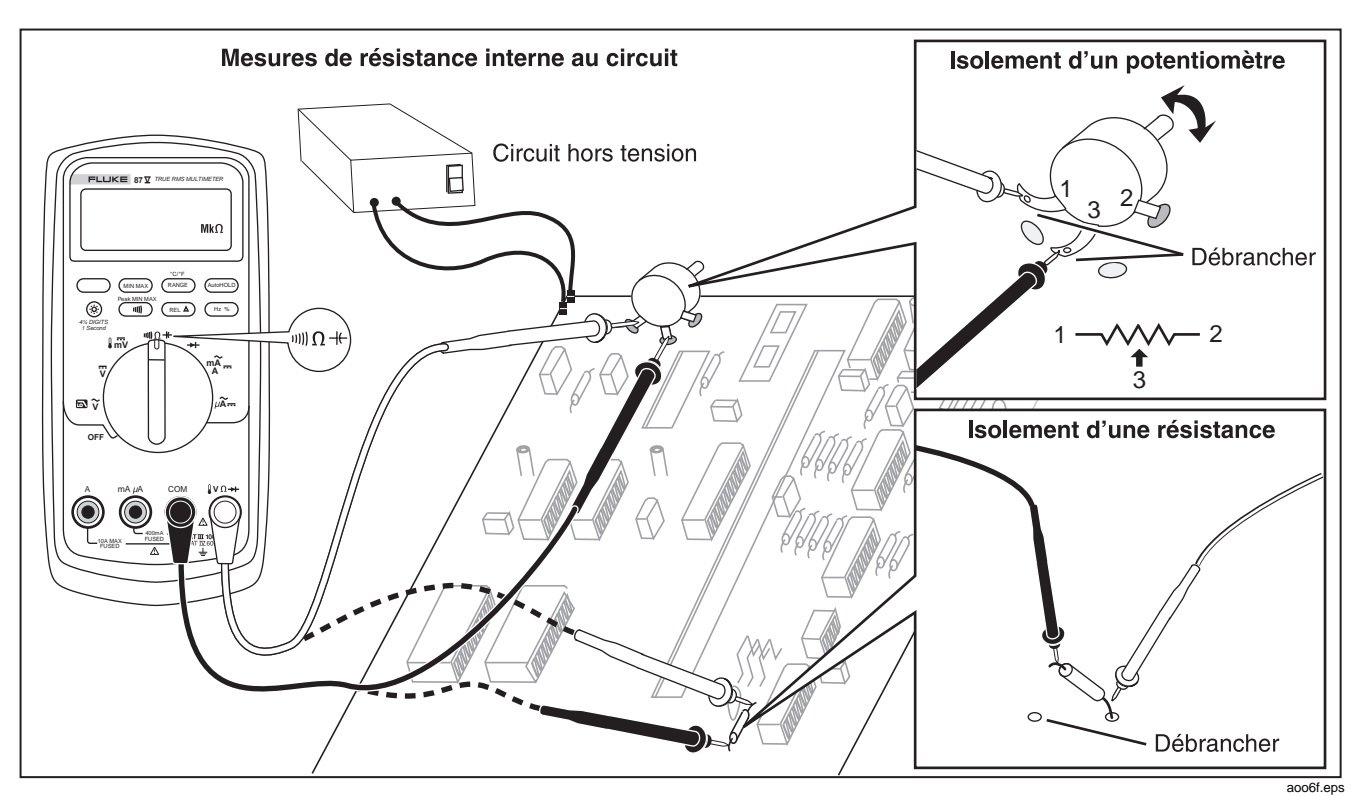

**Figure 5. Mesure de résistance** 

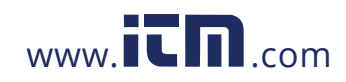

### <span id="page-25-0"></span>*Mesures des grandes résistances ou des contrôles de fuite à l'aide de la conductance*

La conductance, l'inverse de la résistance, est l'aptitude d'un circuit à faire passer le courant. A des valeurs de conductance élevées correspondent de faibles valeurs de résistance.

La gamme de 60 nS du multimètre mesure la conductance en nanosiemens (1 nS = 0,000000001 siemens). Etant donné que ces petites valeurs de conductance correspondent à des résistances extrêmement élevées, la gamme nS permet de déterminer la résistance des composants jusqu'à 100.000 MΩ,  $1/1$  nS = 1.000 MΩ.

Pour mesurer la conductance, montez le multimètre conformément à la figure 5 pour mesurer la résistance, et appuyez sur **(RANGE)** jusqu'à l'apparition de nS sur l'affichage.

Tenez compte des conseils suivants pour mesurer la conductance :

- Les relevés indiquant une résistance élevée sont susceptibles au bruit électrique. Pour lisser la plupart des relevés bruyants, passez en mode d'enregistrement MIN MAX ; puis faites passer l'affichage sur la moyenne (AVG).
- Un relevé de conductance résiduel est normalement présent quand les cordons de mesure sont ouverts. Pour assurer des relevés précis, utilisez le mode relatif (REL) pour soustraire la valeur résiduelle.

20

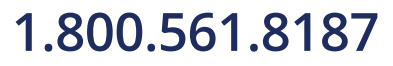

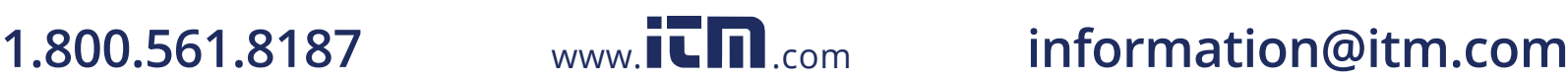

#### *Mesures*

#### <span id="page-26-0"></span>*Mesure de capacité*

### W**Attention**

**Pour éviter d'endommager le multimètre ou l'équipement contrôlé, débrancher l'alimentation du circuit et décharger tous les condensateurs à tension élevée avant de mesurer la capacité. Utiliser la fonction de tension cc pour confirmer la décharge du condensateur.** 

Les gammes de capacité du multimètre sont 10,00 nF ; 100,0 μF ; 1,000 μF, 10,00 μF, 100,0 μF et 9999 μF.

Pour mesurer la capacité, montez le multimètre conformément au schéma de la figure 6.

Pour améliorer la précision des mesures inférieures à 1000 nF, utilisez le mode relatif (REL) pour soustraire la capacité résiduelle du multimètre et des cordons.

#### *Remarque*

*Si une charge électrique trop importante est présente sur le condensateur testé, l'affichage indique «* **diSC** *».* 

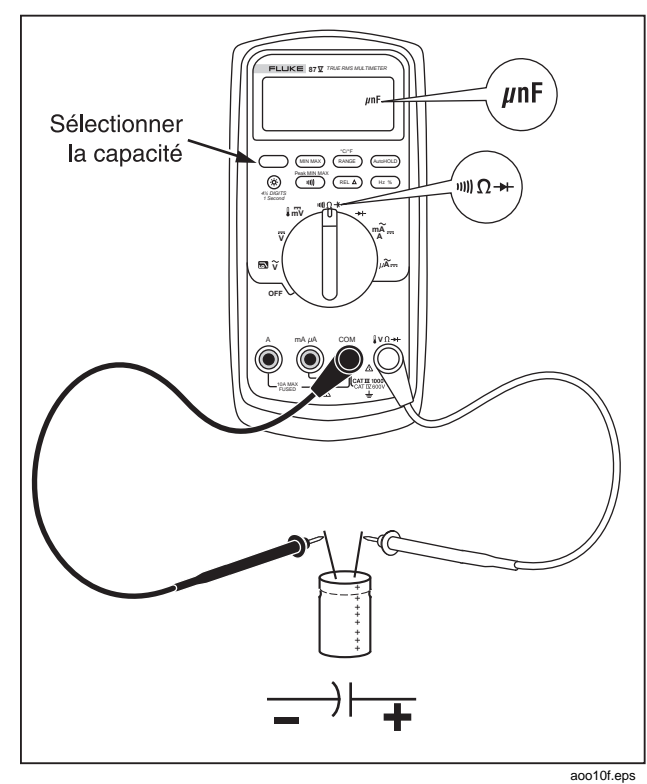

**Figure 6. Mesure de capacité** 

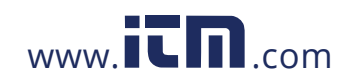

### <span id="page-27-0"></span>*Contrôle des diodes*

#### W**Attention**

**Pour éviter d'endommager le multimètre ou l'équipement contrôlé, débrancher l'alimentation du circuit et décharger tous les condensateurs à tension élevée avant de vérifier les diodes.** 

Utilisez un contrôle de diode pour vérifier les diodes, les transistors, les redresseurs commandés au silicium (thyristors) et d'autres composants à semi-conducteur. Cette fonction vérifie une jonction de semi-conducteurs en la faisant traverser d'un courant, puis en mesurant la chute de tension au niveau de la jonction. Si la jonction au silicium est bonne, la tension tombe entre 0,5 V et 0,8 V.

Pour tester une diode en dehors du circuit, montez le multimètre conformément à la figure 7.

Pour polariser dans un sens direct les résultats sur n'importe quel composant à semi-conducteur, placez le cordon de mesure rouge sur la borne positive du composant et le cordon noir sur sa borne négative.

Dans un circuit, une bonne diode doit toujours produire une valeur de polarisation directe de 0,5 V à 0,8 V ; toutefois, le relevé de polarisation inverse peut varier en fonction de la résistance des autres trajets entre les pointes de sondes.

Un bip sonore retentit si la diode est correcte (< 0,85 V). Un signal retentit si la valeur relevée est ≤ 0,100 V. Cette valeur indique alors un court-circuit. L'affichage montre « OL » si la diode est ouverte.

22

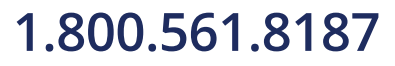

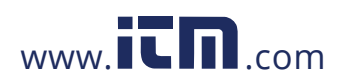

## **1.800.561.8187** www.  $\overline{\mathbf{C}}\mathbf{\Pi}$ .com information@itm.com

*Mesures* 

<span id="page-28-0"></span>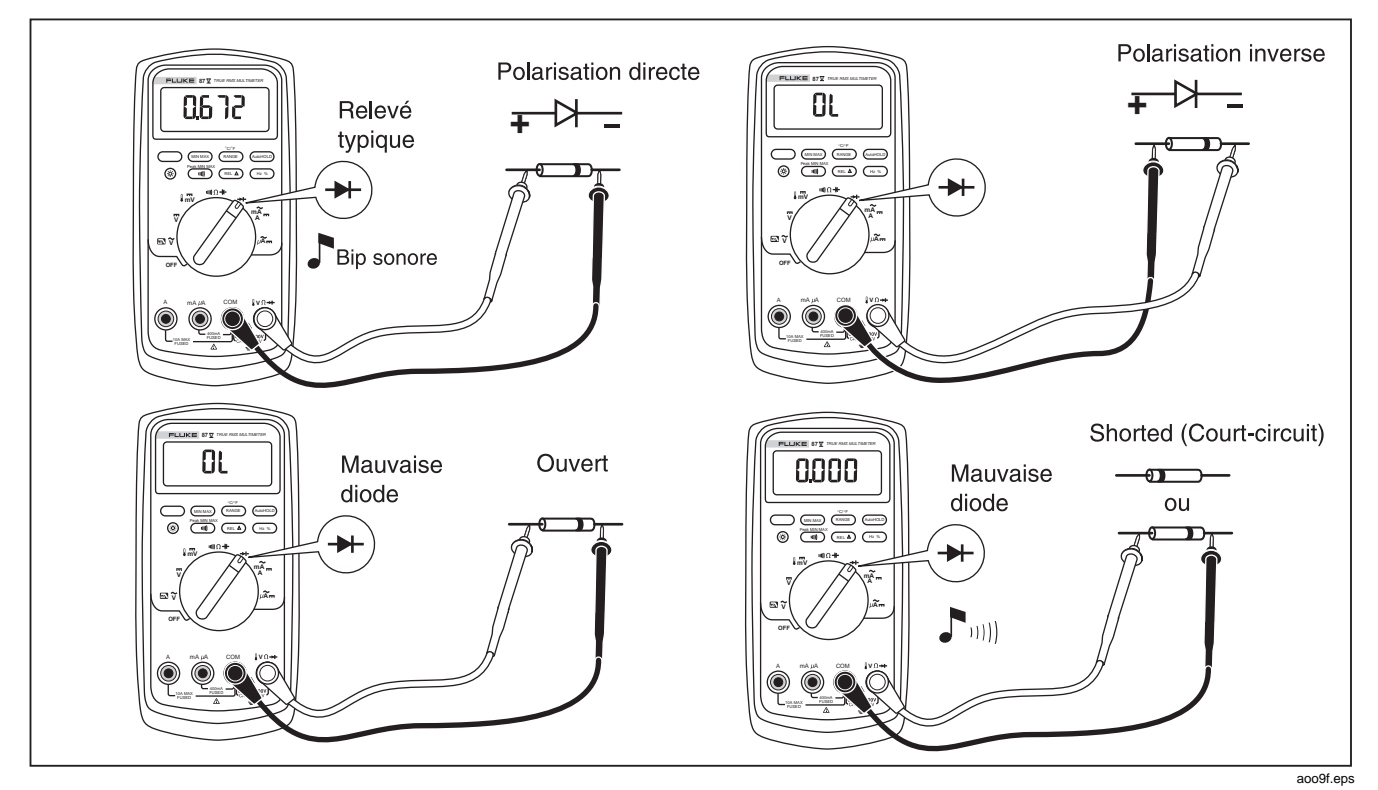

**Figure 7. Contrôle d'une diode** 

<u>23</u>

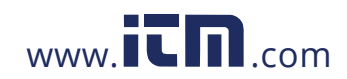

### <span id="page-29-0"></span>*Mesure d'un courant ca ou cc*

### **AAvertissement**

**Pour éviter tout risque de chocs électriques ou de dommages corporels, ne jamais tenter de mesurer le courant interne au circuit si le potentiel du circuit ouvert à la terre est supérieur à 1000 V. Cela risque d'endommager le multimètre ou de provoquer des dommages corporels si le fusible saute pendant la mesure.** 

### W**Attention**

**Pour éviter d'endommager le multimètre ou l'équipement contrôlé :** 

- **Vérifier les fusibles du multimètre avant de mesurer le courant.**
- **Utiliser les bornes, la fonction et la gamme qui conviennent pour toutes les mesures envisagées.**
- **Ne jamais placer les sondes aux bornes (en parallèle) d'un circuit ou composant si les cordons sont branchés dans les bornes de courant.**

Pour mesurer le courant, vous devez interrompre le circuit contrôlé, puis positionner le multimètre en série avec le circuit.

24

Les gammes de courant du multimètre sont 600,0 μA, 6000 μA, 60,00 mA, 400,0 mA, 6000 mA et 10 A. Le courant ca est affiché sous la forme d'une valeur efficace.

Pour mesurer le courant, reportez-vous à la figure 8 et procédez de la façon suivante :

- 1. Mettez le circuit hors tension. Déchargez tous les condensateurs à tension élevée.
- 2. Insérez le cordon noir dans la borne **COM**. Pour les courants entre 6 mA et 400 mA, insérez le cordon rouge dans la borne **mA/**μ**A**. Pour les courants supérieurs à 400 mA, insérez le cordon rouge dans la borne **A**.

#### *Remarque*

*Pour éviter de faire sauter le fusible de 400 mA du multimètre, la borne mA/*μ*A ne doit être utilisée qu'après avoir vérifié que le courant est inférieur à 400 mA en continu ou inférieur à 600 mA pendant 18 heures ou moins.* 

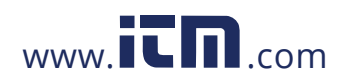

### **1.800.561.8187** www.  $\overline{\mathbf{C}}$   $\overline{\mathbf{D}}$  com information@itm.com

*Mesures* 

<span id="page-30-0"></span>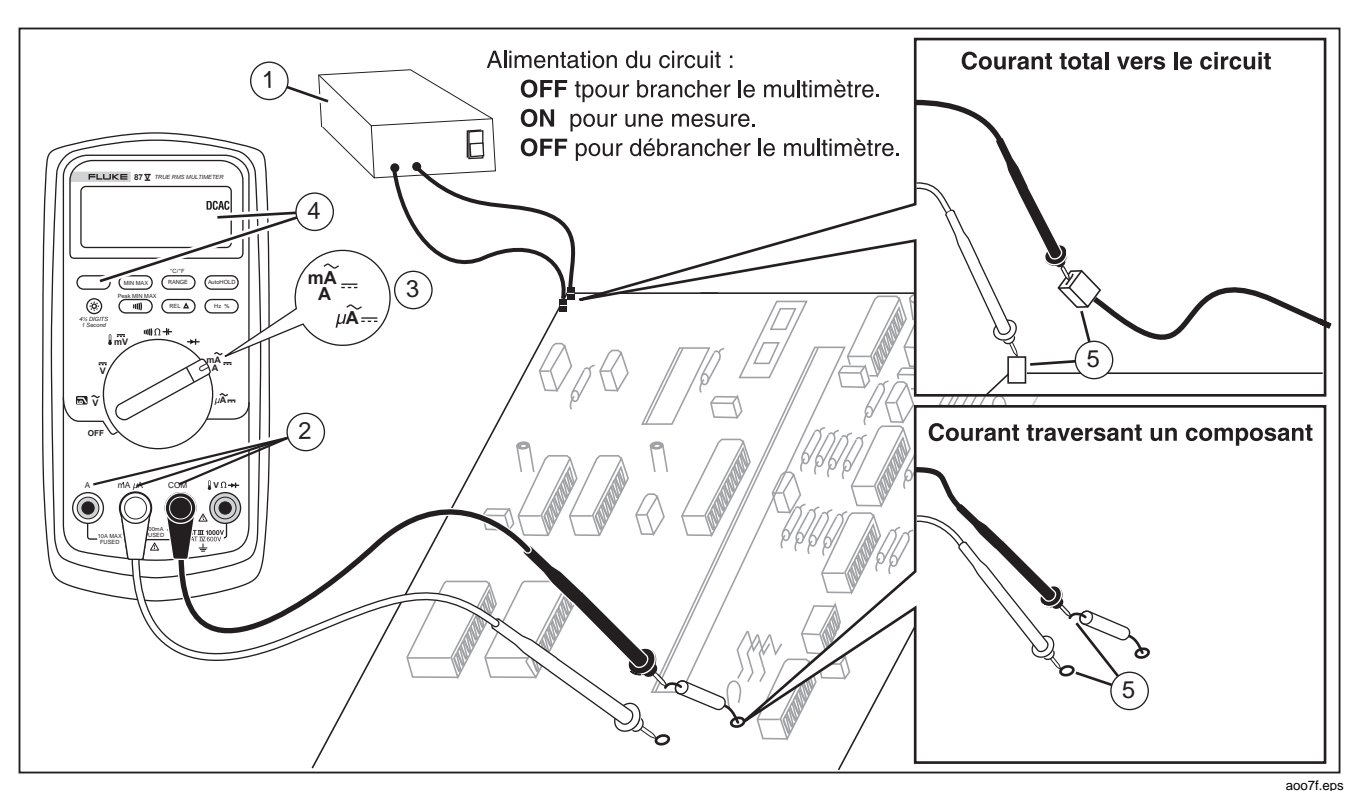

**Figure 8. Mesure de courant** 

25

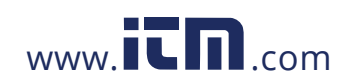

### *80 Series V Mode d'emploi*

- 3. Si vous utilisez la borne **A**, réglez le sélecteur rotatif sur mA/A. Si vous utilisez la borne **mA/**μ**A**, réglez le sélecteur rotatif sur μA pour les courants inférieurs à 6000 μA (6 mA) ou sur mA/A pour les courants supérieurs à 6000 μA.
- 4. Pour mesurer le courant cc, appuyez sur (
- 5. Coupez le trajet du circuit à contrôler. Appliquez la sonde noire au côté le plus négatif de la coupure ; appliquez la sonde rouge au côté le plus positif de la coupure. L'inversion des cordons produit un résultat négatif mais sans endommager le multimètre.
- 6. Mettez le circuit sous tension ; puis lisez l'affichage. N'oubliez pas de noter l'unité donnée à droite de l'affichage (μA, mA ou A).
- 7. Mettez le circuit hors tension et déchargez tous les condensateurs à tension élevée. Retirez le multimètre et remettez le circuit en fonctionnement normal.

Tenez compte des conseils suivants pour mesurer le courant :

- Si vous relevez une valeur de courant égale à 0, en sachant que le multimètre est configuré correctement, testez les fusibles du multimètre tel que cela est décrit dans « Vérification des fusibles ».
- Un ampèremètre relâche une petite tension à ses propres bornes, ce qui risque d'affecter le fonctionnement du circuit. Vous pouvez calculer cette tension de charge en consultant les caractéristiques décrites dans le tableau 14.

26

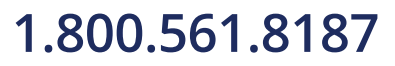

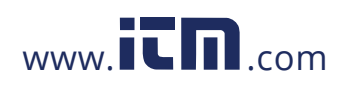

### <span id="page-32-0"></span>*Mesures de fréquence*

Le multimètre mesure la fréquence d'un signal de courant ou de tension en comptant le nombre de fois que le signal dépasse un seuil limite à chaque seconde.

Le tableau 6 récapitule les niveaux de déclenchement et les applications qui permettent de mesurer la fréquence en utilisant les diverses gammes des fonctions de courant et de tension du multimètre.

Pour mesurer la fréquence, branchez le multimètre à la source du signal et appuyez sur (FRZ %). La pression de **E THIS DEAD PETTER de basculer la pente du déclenchement** entre + et - comme l'indique le symbole à gauche de l'affichage (reportez-vous à la figure 9 sous « Mesures de rapport cyclique »). La pression de (AutoHOLD) permet d'arrêter et de démarrer le compteur.

Le multimètre permet d'ajuster automatiquement la gamme sur l'une des cinq gammes suivantes : 199,99 Hz, 1999,9 Hz, 19,999 kHz, 199,99 kHz et supérieure à 200 kHz. Pour les fréquences inférieures à 10 Hz, l'affichage est mis à jour à la fréquence de l'entrée. L'affichage est sans doute instable en dessous de 0,5 Hz.

Tenez compte des conseils suivants pour mesurer la fréquence :

- Si la valeur relevée est de 0 Hz ou est instable, le signal d'entrée est sans doute inférieur ou pratiquement égal au niveau de déclenchement. On peut normalement corriger ces problèmes en sélectionnant une gamme plus basse de façon à augmenter la sensibilité du multimètre. Dans la fonction  $\overline{v}$ , les gammes inférieures ont aussi des niveaux de déclenchement inférieurs.
- Si un relevé est probablement le multiple de la valeur attendue, le signal d'entrée est probablement déformé. Cette distorsion peut provoquer des déclenchements multiples du compteurfréquencemètre. On peut sélectionner une gamme de tension supérieure pour résoudre ce problème en diminuant la sensibilité du multimètre. Vous pouvez également essayer de sélectionner une gamme cc de façon à augmenter le seuil de déclenchement. En général, la fréquence la plus faible affichée est la valeur correcte.

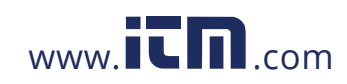

### **1.800.561.8187** www.  $\overline{\mathbf{L}}\mathbf{\Pi}$ <sub>.com</sub> information@itm.com

### <span id="page-33-0"></span>*80 Series V Mode d'emploi*

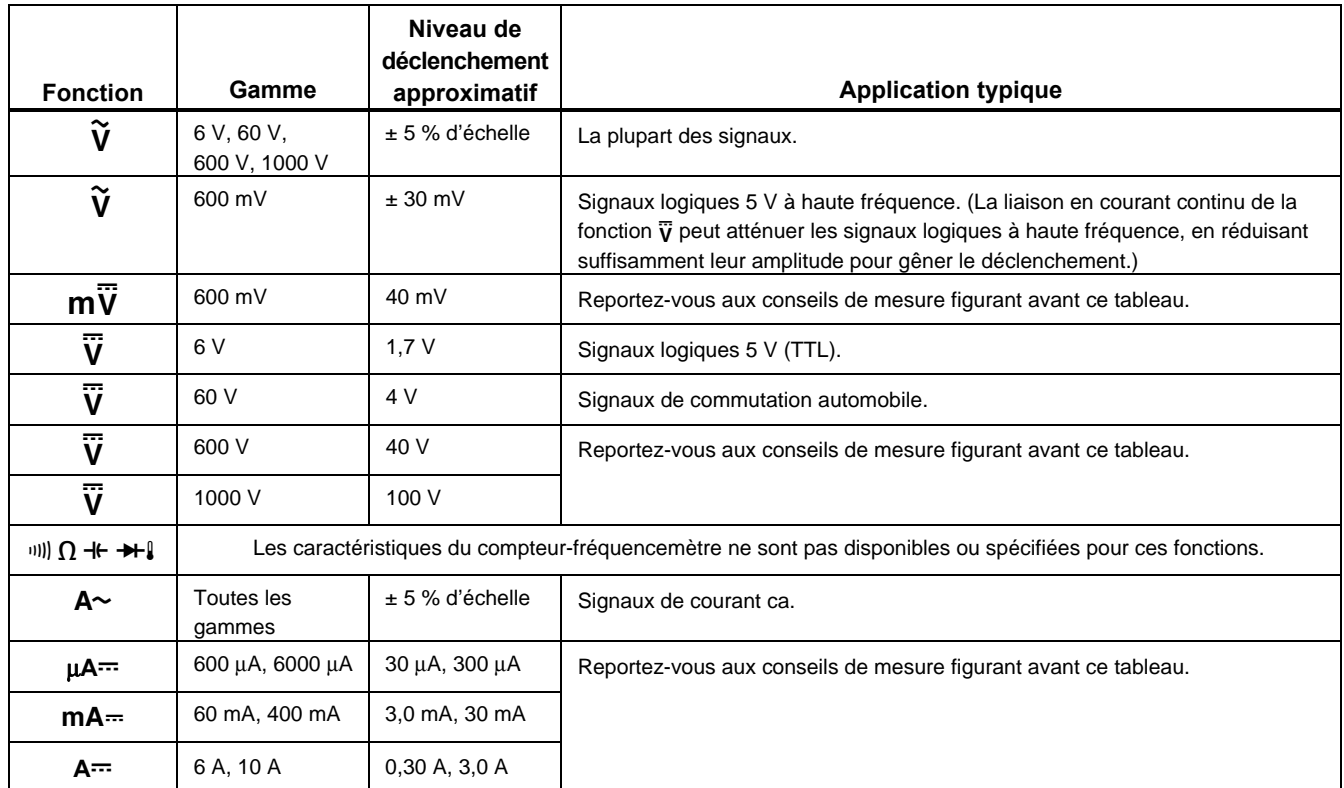

### **Tableau 6. Fonctions et niveaux de déclenchement pour les mesures de fréquence**

28

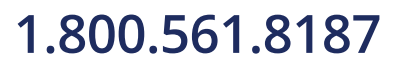

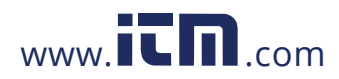

#### <span id="page-34-0"></span>*Mesures de rapport cyclique*

Le rapport cyclique (ou facteur de forme) indique le pourcentage du nombre de fois qu'un signal est au-dessus ou en dessous d'un niveau de déclenchement pendant un cycle (Figure 9). Le mode de rapport cyclique est optimisé pour mesurer les intervalles actifs ou inactifs des signaux de commutation ou des signaux logiques. Les systèmes d'injection électronique de carburant et les alimentations à découpage notamment sont contrôlées par des impulsions de largeur variables qui peuvent être vérifiées par une mesure de rapport cyclique.

Pour mesurer le rapport cyclique, montez le multimètre comme s'il fallait mesurer la fréquence ; puis appuyez sur Hz une deuxième fois. A l'instar de la fonction de fréquence, vous pouvez modifier la pente pour le

compteur-fréquencemètre du multimètre en appuyant  $sur$ .

Pour les signaux logiques 5 V, utilisez la gamme 6 V cc. Pour les signaux de commutation de 12 V d'automobile, utilisez la gamme 60 V cc. Pour les ondes sinusoïdales, utilisez la gamme la plus faible ne provoquant pas de déclenchements multiples. (Un signal sans distorsion correspond normalement à dix fois l'amplitude de la gamme de tension sélectionnée.)

Si le relevé du rapport cyclique est instable, appuyez sur MIN MAX ; puis faites défiler l'affichage jusqu'à AVG (moyenne).

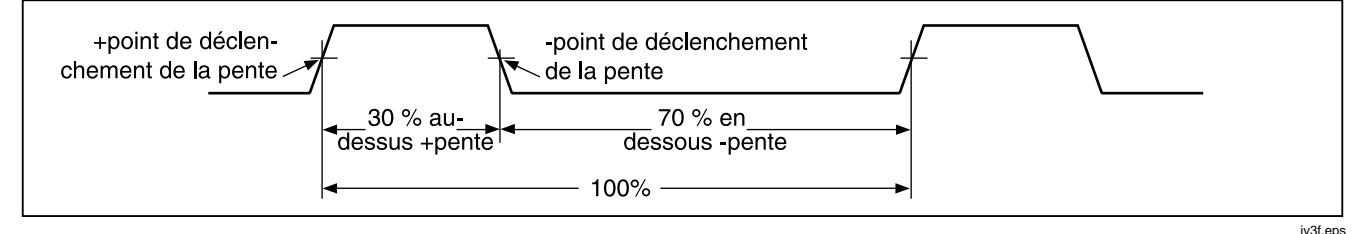

**Figure 9. Composants des mesures de rapport cyclique** 

<u>29 and 20 and 20 and 20 and 20 and 20 and 20 and 20 and 20 and 20 and 20 and 20 and 20 and 20 and 20 and 20 and 20 and 20 and 20 and 20 and 20 and 20 and 20 and 20 and 20 and 20 and 20 and 20 and 20 and 20 and 20 and 20 a</u>

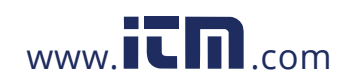

#### <span id="page-35-0"></span>*Détermination de la largeur d'impulsion*

Pour une forme d'onde périodique (dont le tracé se répète à des intervalles de temps égaux), on peut déterminer l'intervalle pendant lequel un signal est élevé ou faible de la façon suivante :

- 1. Mesurez la fréquence du signal.
- 2. Appuyez sur  $\left(\begin{array}{c} HZ \to \infty \end{array}\right)$  une deuxième fois pour mesurer le rapport cyclique du signal. Appuyez sur (iii) pour mesurer l'impulsion négative ou positive du signal, reportez-vous à la figure 9.
- 3. Utilisez la formule suivante pour déterminer la largeur d'impulsion :

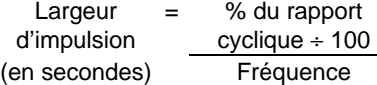

### *Affichage incrémental*

L'affichage incrémental analogique agit de la même manière que l'aiguille d'un multimètre analogique, mais sans le dépassement positif. L'affichage incrémental est mis à jour 40 fois par seconde. Il répond 10 fois plus vite que l'affichage numérique ; il est donc particulièrement utile pour établir les ajustements de crête et du zéro et pour observer les entrées évoluant rapidement. Le graphique n'affiche pas les fonctions de fréquence ou de capacité, les mesures de température ou de relevés de crête min max.

Le nombre de segments éclairés indique la valeur mesurée ; il est relatif à la valeur à pleine échelle de la gamme sélectionnée.

Ainsi, dans la gamme 60 V, les divisions principales du graphe correspondent à 0, 15, 30, 45 et 60 V. Une entrée de -30 V éclaire le signe négatif et les segments jusqu'au milieu du graphe.

L'affichage incrémental est aussi muni d'une fonction de zoom (voir la section « Mode Zoom »).

30

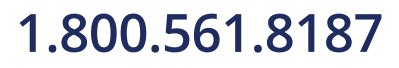

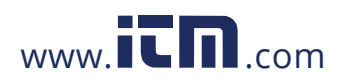

#### *Mode HiRes (Modèle 87)*

### <span id="page-36-0"></span>*Mode Zoom (Option de démarrage seulement)*

Pour utiliser le graphique à barres du zoom relatif :

- 1. Maintenez  $(FEL \Delta)$  tout en activant le multimètre. L'affichage indique « **PrEL** ».
- 2. Sélectionnez le mode relatif en appuyant de nouveau sur  $(FEL \Delta)$ .
- 3. Le centre du graphique représente maintenant zéro et la sensibilité de l'affichage incrémental augmente d'un facteur de 10. Les valeurs mesurées qui sont plus négatives que les références stockées activent les segments à gauche du centre ; les valeurs plus positives activent les segments à droite du centre.

### *Applications du mode Zoom*

Le mode relatif, combiné à la sensibilité accrue du mode zoom de l'affichage incrémental vous permet d'établir des ajustements de crête et du zéro précis et rapides.

Pour les ajustements du zéro, positionnez le multimètre sur la fonction souhaitée, mettez en court-circuit les cordons de mesure, appuyez sur  $(FEL \Delta)$ ; puis connectez les cordons au circuit contrôlé. Ajustez le composant variable du circuit jusqu'à ce que zéro soit affiché. Le seul segment éclairé sur l'affichage incrémental Zoom est celui du centre.

Pour les ajustements de crête, réglez le multimètre sur la fonction souhaitée, connectez les cordons au circuit contrôlé ; puis appuyez sur  $(FEL \triangle)$ . L'affichage indique zéro. Quand on règle l'ajustement d'une crête positive ou négative, la longueur de l'affichage incrémental augmente vers la droite ou la gauche du zéro. Si le symbole de dépassement du calibre apparaît ( $\blacklozenge$ ), appuyez deux fois sur  $F(x)$  pour définir une nouvelle référence ; puis reprenez l'ajustement.

### *Mode HiRes (Modèle 87)*

Pour passer en mode de 4-1/2 chiffres à haute résolution (HiRes) sur un multimètre de modèle 87, appuyez sur  $\circledast$ pendant une seconde. Les relevés affichent 10 fois la résolution normale avec un affichage maximum de 19.999 comptes. Le mode HiRes fonctionne dans tous les modes sauf les fonctions de fréquence et de capacité, les modes de température et de crête 250 μs (PEAK) MIN MAX.

Pour revenir en mode de résolution à 3-1/2 chiffres, maintenez la touche (5) enfoncée pendant une seconde.

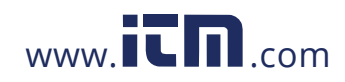

### <span id="page-37-0"></span>*Mode d'enregistrement MIN MAX*

Le mode MIN MAX enregistre les valeurs d'entrées minimum et maximum. Quand les entrées passent en dessous de la valeur minimum enregistrée ou au-dessus de la valeur maximum enregistrée, le multimètre émet un signal sonore et enregistre la nouvelle valeur. Ce mode est utile pour saisir les valeurs intermittentes, enregistrer les relevés maximum pendant votre absence, ou enregistrer les relevés alors que l'intervention sur l'équipement contrôlé rend difficile l'observation du multimètre. Le mode MIN MAX permet aussi de calculer une moyenne de toutes les valeurs relevées depuis la mise en activité du mode MIN MAX. Pour utiliser le mode MIN MAX, reportez-vous aux fonctions du tableau 7.

Le temps de réponse correspond à la durée pendant laquelle une entrée doit rester au niveau d'une nouvelle valeur pour être enregistrée. Un temps de réponse plus bref saisit les événements plus brefs, mais avec une précision moindre. La modification du temps de réponse efface tous les résultats enregistrés. Le modèle 83 a un temps de réponse de 100 millisecondes ; le modèle 87 a des temps de réponse de 100 millisecondes et de 250 μs (crête). Le temps de réponse de 250 μs est indiqué par « **P = 10** » sur l'affichage.

Le temps de réponse de 100 millisecondes convient mieux à l'enregistrement des pointes de puissance de l'alimentation, des appels de courant à la fermeture et à la recherche des pannes intermittentes.

La vraie valeur moyenne (AVG) affichée dans le mode 100 ms est l'intégrale mathématique de toutes les valeurs relevées depuis le début de l'enregistrement (les surcharges sont rejetées). Les valeurs moyennes servent notamment à lisser les entrées instables, à calculer la consommation d'énergie ou à évaluer le pourcentage du temps d'activité d'un circuit.

Le mode Min Max enregistre les signaux extrêmes d'une durée supérieure à 100 ms.

Le mode Peak enregistre les signaux extrêmes d'une durée supérieure à 250 μs.

### *Fonction de lissage (Option de démarrage seulement)*

Lorsque le signal d'entrée change rapidement, le « lissage » assure une lecture plus stable sur l'affichage.

Pour utiliser la fonction de lissage :

- 1. Maintenez  $(\overline{r_{AMGE}})$  tout en activant le multimètre. L'affichage indique «  $5---$  » jusqu'au relâchement  $de$   $(RANGE)$ .
- 2. L'icône de lissage  $(\mathbb{W})$  s'affiche à gauche de l'affichage pour vous indiquer que le lissage est actif.

32

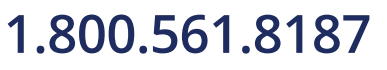

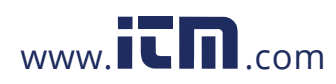

### **1.800.561.8187** www.  $\overline{\mathbf{L}}\mathbf{\Pi}$ .com information@itm.com

 *Fonction de lissage (Option de démarrage seulement)* 

### **Tableau 7. Fonctions MIN MAX**

<span id="page-38-0"></span>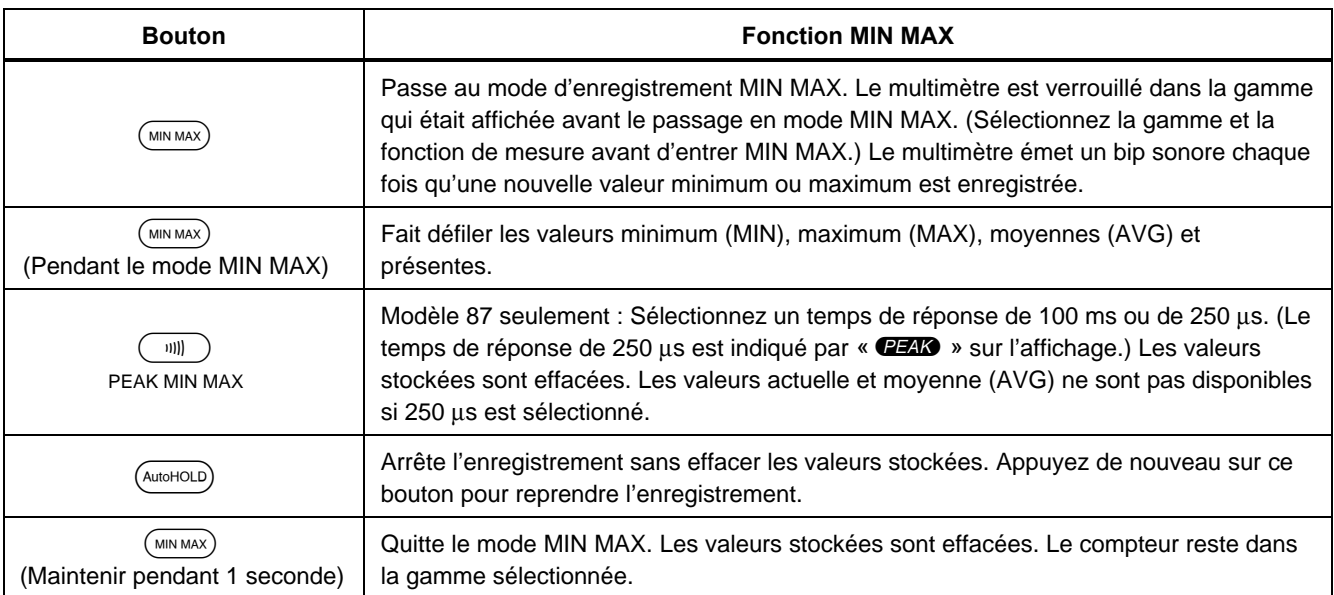

 $33$ 

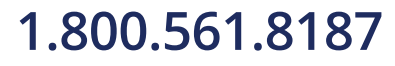

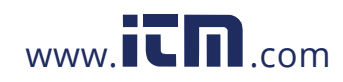

### <span id="page-39-0"></span>*Mode AutoHOLD*

### XW**Avertissement**

**Pour éviter tout risque de chocs électriques ou de dommages corporels, ne pas utiliser le mode de maintien AutoHOLD pour déterminer si les circuits ne sont pas alimentés. Le mode AutoHOLD ne saisit pas les relevés instables ou perturbés.** 

Le mode AutoHOLD saisit la valeur affichée sur l'écran. Quand il détecte une nouvelle valeur stable, le multimètre émet un bip sonore et affiche cette nouvelle valeur. Appuyez sur (AutoHOLD) pour ouvrir ou quitter le mode AutoHOLD.

### *Mode relatif*

La sélection du mode relatif ( $(FEL \Delta)$ ) oblige le multimètre à remettre à zéro l'affichage et à mémoriser la valeur présente pour qu'elle serve de référence aux mesures ultérieures. Le multimètre est verrouillé dans la gamme qui était sélectionnée quand vous avez appuyé sur  $(FEL \Delta)$ . Appuyez à nouveau sur  $(FEL \Delta)$  pour quitter ce mode.

Dans le mode relatif, le relevé indiqué est toujours la différence entre la valeur relevée et la valeur de référence mémorisée. Ainsi, pour une valeur de référence de 15,00 V et un relevé de 14,10 V, l'affichage indique -0,90 V.

34

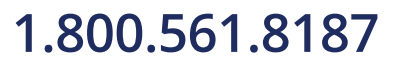

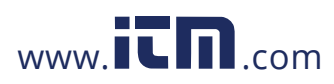

### <span id="page-40-0"></span>*Maintenance*

### XW**Avertissement**

**Pour éviter tout risque de chocs électriques ou de dommages corporels, les opérations de réparation ou d'entretien non traitées dans ce mode d'emploi doivent être effectuées par des techniciens qualifiés, conformément aux informations d'entretien du** *80 série V***.** 

#### *Maintenance générale*

Nettoyez régulièrement le boîtier avec un chiffon humide et un détergent doux. N'utilisez ni abrasifs ni solvants.

La présence de poussière ou d'humidité dans les bornes risque d'affecter les résultats et d'activer par erreur la fonction d'alarme Input Alert. Nettoyez les bornes de la façon suivante :

- 1. Mettez le multimètre hors tension et retirez tous les cordons de mesure.
- 2. Eliminez toutes les poussières présentes dans les bornes.
- 3. Imbibez un nouveau tampon d'un agent de nettoyage et de graissage (tel que du WD-40). Passez le tampon sur le contour de la borne. L'agent de graissage protège les bornes contre un

déclenchement intempestif de l'alarme Input Alert dû à l'humidité.

### *Vérification des fusibles*

Si un cordon de mesure est branché dans la borne **mA/**μ**A** ou **A** et si le sélecteur rotatif est réglé sur une position autre qu'une mesure du courant, l'avertisseur retentit et le message « LEAd » clignote pour indiquer que le fusible associé à cette borne de courant est bon. Si le multimètre ne retentit pas ou si le message « LE Ad » clignote, le fusible est défectueux et doit être remplacé. Reportez-vous au tableau 8 pour le fusible de remplacement approprié.

Pour tester la qualité du fusible :

avant de mesurer le courant, testez le fusible approprié conformément à la figure 10. Si les mesures obtenues indiquent des valeurs différentes de celles illustrées, le multimètre doit subir un entretien.

### XW**Avertissement**

**Pour éviter les risques d'électrocution ou de dommages corporels, retirer les cordons de mesure et supprimer tout signal d'entrée avant de remplacer les piles ou les fusibles. Pour prévenir tout dommage matériel et corporel, respecter les indices du tableau 8 et installer UNIQUEMENT des fusibles à l'intensité, à la tension et à la vitesse nominales.** 

 $35$ 

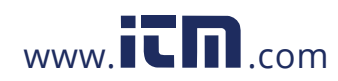

### **1.800.561.8187** www.  $\overline{\mathbf{L}}\mathbf{\Pi}$ .com information@itm.com

### <span id="page-41-0"></span>*80 Series V Mode d'emploi*

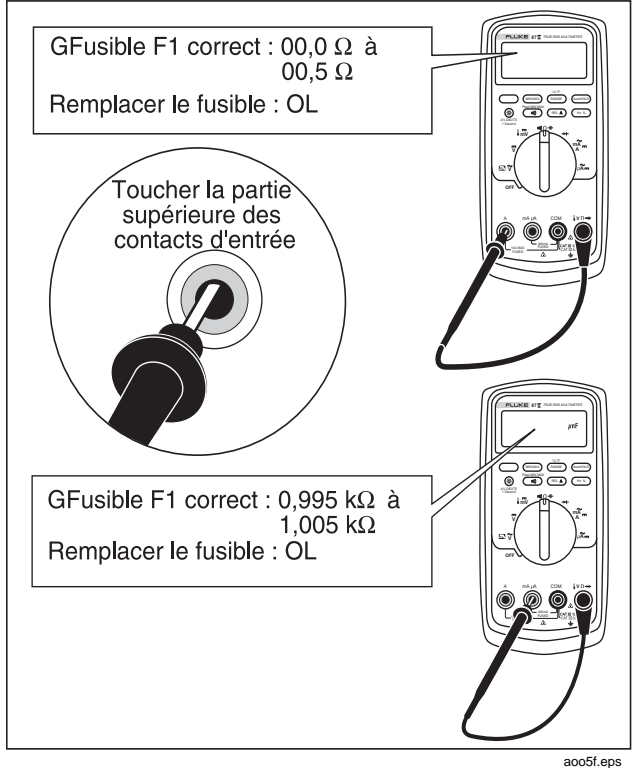

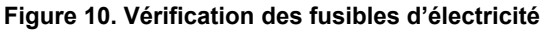

### *Remplacement de la pile*

Choisissez une nouvelle pile de 9 V (NEDA A1604, 6F22 ou 006P).

### XW**Avertissement**

**Pour éviter les mesures erronées, ce qui pose des risques de chocs électriques ou de dommages corporels, remplacer la pile dès que l'indicateur d'état de la pile (**b**) apparaît. Si «** bAtt **» apparaît sur l'affichage, le multimètre ne fonctionne qu'après le changement de la pile.** 

Remplacez la pile de la façon suivante (reportez-vous à la figure 11 :

- 1. Réglez le sélecteur rotatif sur la position arrêt (OFF) et retirez les cordons de mesure des bornes.
- 2. Enlevez le couvercle du compartiment de la pile en utilisant un tournevis plat pour tourner les vis de fixation d'un quart de tour dans le sens anti-horaire.
- 3. Replacez la pile et le volet du compartiment. Fixez le couvercle en tournant les vis d'un quart de tour dans le sens horaire.

### 36

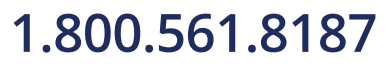

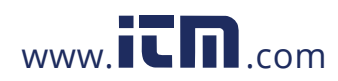

### <span id="page-42-0"></span>*Remplacement des fusibles*

En vous aidant de la figure 11, examinez ou remplacez les fusibles du multimètre de la façon suivante :

- 1. Réglez le sélecteur rotatif sur la position arrêt (OFF) et retirez les cordons de mesure des bornes.
- 2. Enlevez le couvercle du compartiment de la pile en utilisant un tournevis plat pour tourner les vis de fixation d'un quart de tour dans le sens anti-horaire.
- 3. Retirez les trois vis à tête Phillips de la partie inférieure du boîtier et inversez le boîtier.
- 4. Soulevez doucement le côté borne d'entrée de la partie supérieure pour séparer les deux parties du boîtier.
- 5. Enlevez le fusible en détachant avec soin une extrémité, puis en faisant glisser le fusible en dehors de son support.
- 6. Respectez les indications du tableau 8 en installant UNIQUEMENT des fusibles à l'intensité, la tension et la vitesse indiquées.
- 7. Vérifiez que le sélecteur rotatif et le sélecteur de la carte imprimée sont en position arrêt (OFF).
- 8. Replacez la partie supérieure du boîtier, en veillant à ce que le joint soit bien en place et à ce que le boîtier s'emboîte en haut de l'écran LCD (repère  $(i)$ ).
- 9. Remettez en place les trois vis et le volet du compartiment de la pile. Fixez le couvercle en tournant les vis d'un quart de tour dans le sens horaire.

### *Entretien et pièces*

En cas de panne du multimètre, vérifiez la pile et les fusibles. Consultez ce mode d'emploi pour vérifier que vous utilisez correctement le multimètre.

Les pièces de rechange et les accessoires sont décrits dans les tableaux 8 et 9 et dans la figure 12.

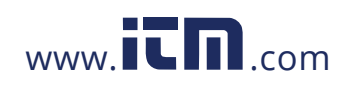

<span id="page-43-0"></span>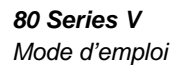

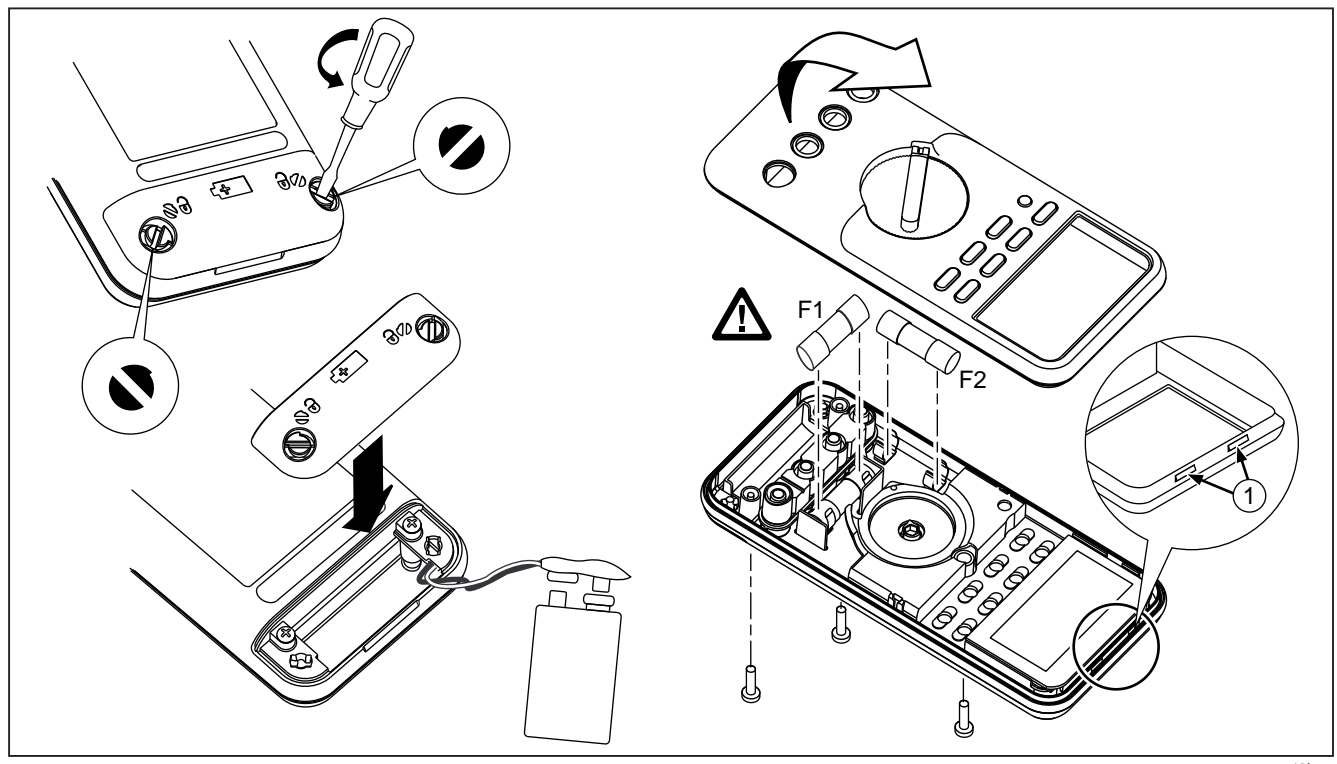

**Figure 11. Remplacement d'une pile ou d'un fusible** 

aom12f.eps

38

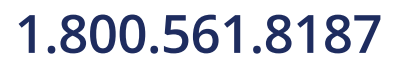

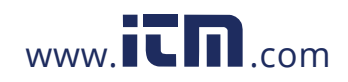

*Entretien et pièces* 

<span id="page-44-0"></span>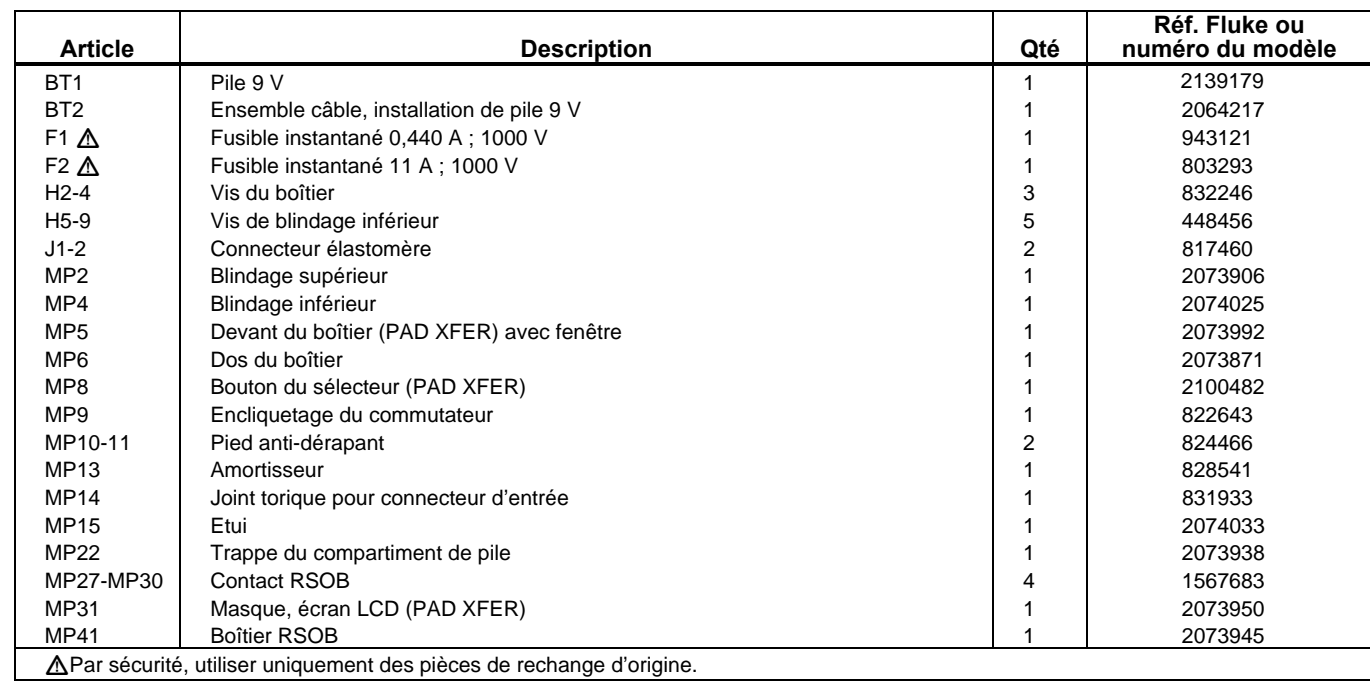

### **Tableau 8. Pièces de rechange**

39

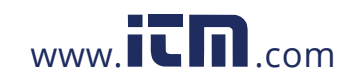

### *80 Series V*

*Mode d'emploi*

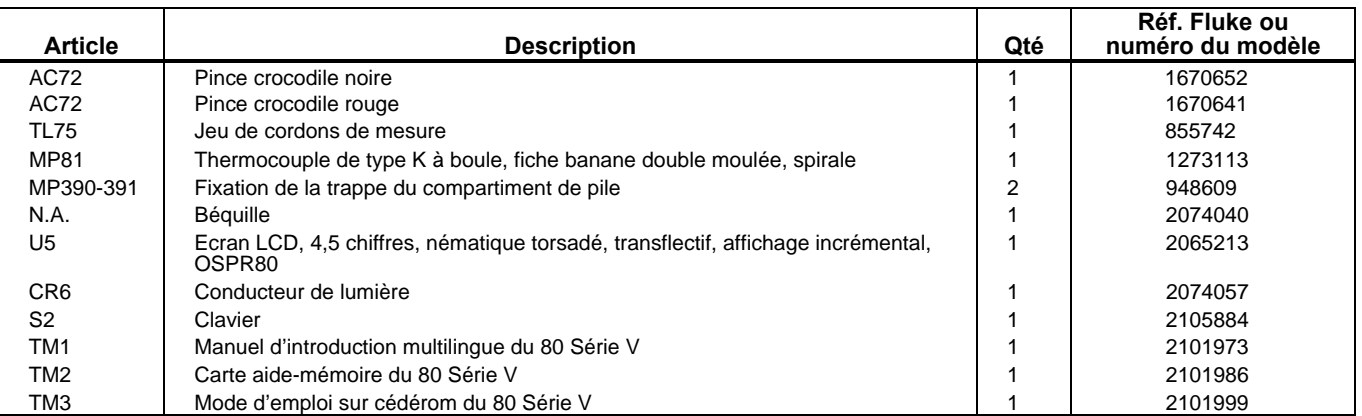

### **Tableau 8. Pièces de rechange (suite)**

40

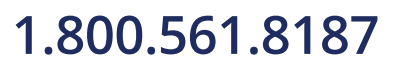

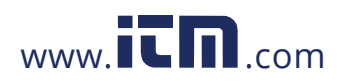

*Entretien et pièces* 

<span id="page-46-0"></span>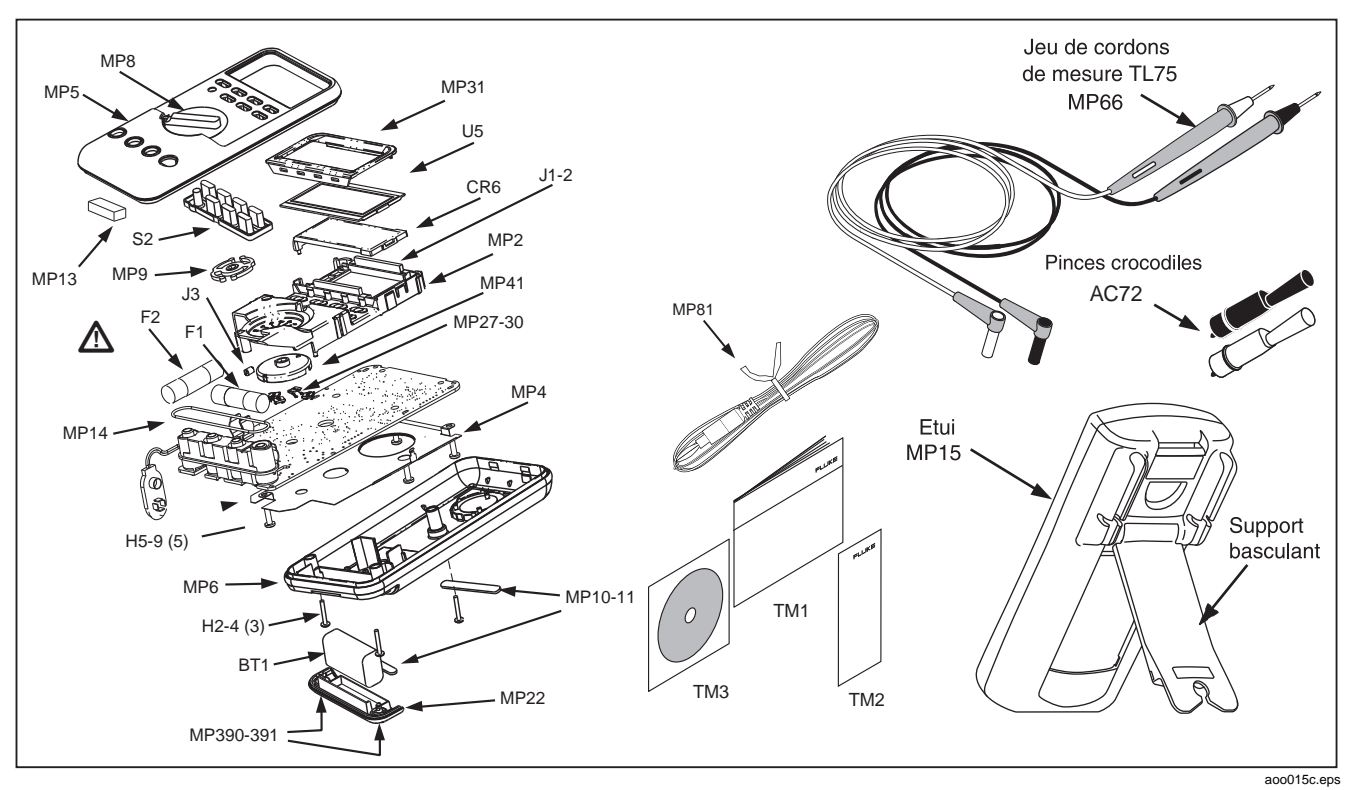

**Figure 12. Pièces de rechange** 

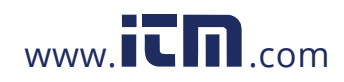

### <span id="page-47-0"></span>*80 Series V*

*Mode d'emploi*

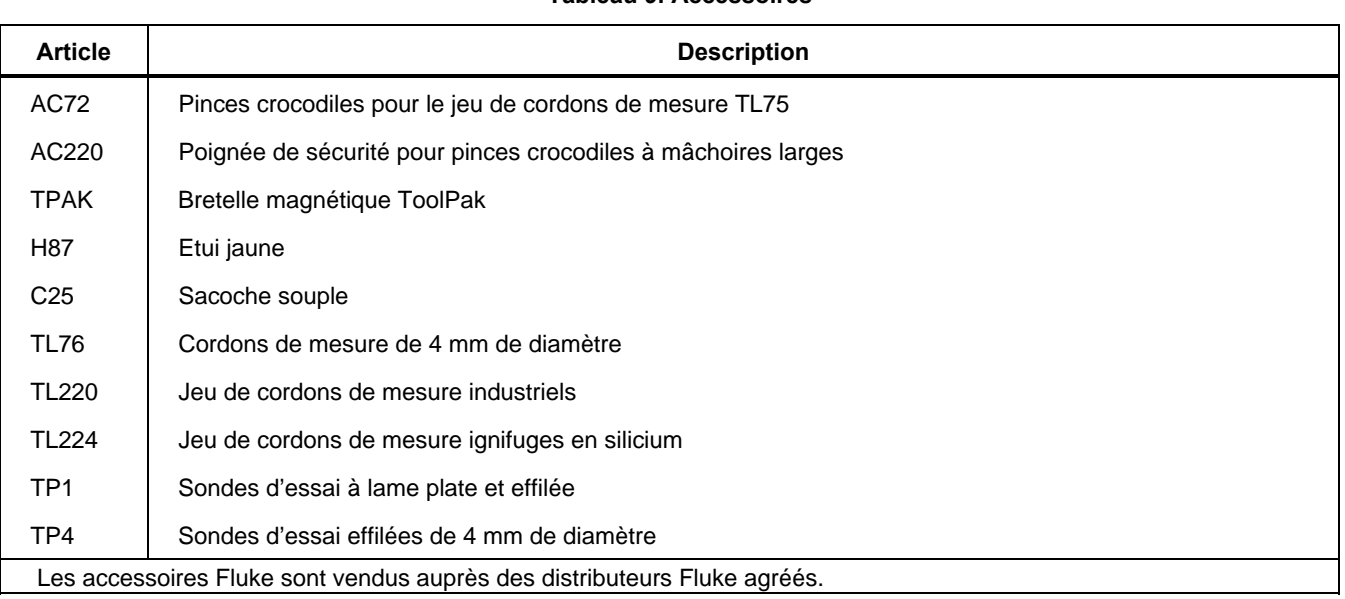

### **Tableau 9. Accessoires**

42

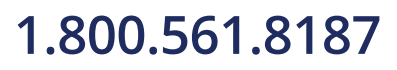

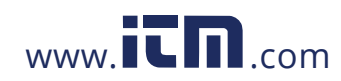

### <span id="page-48-0"></span>*Caractéristiques*

**Tension maximum entre toute borne et la prise de terre :** 1000 V eff.

W **Protection du fusible pour les entrées mA ou** μ**A :** Fusible instantané 44/100 A, 1000 V

**A Protection du fusible pour l'entrée A :** Fusible instantané 11 A, 1000 V

**Affichage :** Numérique : 6000 comptes, 4 mises à jour/s ; (le modèle 87 propose également 19.999 comptes en mode haute résolution). **Affichage incrémental analogique :** 33 segments, 40 mises à jour/s. Fréquence : 19.999 comptes, 3 mises à jour/s au-delà de 10 Hz.

**Température :** Fonctionnement : - 20 °C à + 55 °C ; stockage : - 40 °C à + 60 °C

**Altitude :** Fonctionnement : 2 000 m ; stockage : 10.000 m

**Coefficient de température :** 0,05 x (précision spécifiée)/ °C (< 18 °C ou > 28 °C)

**Compatibilité électromagnétique :** Dans un champ HF de 3 V/m, précision totale = précision spécifiée + 20 comptes. Sauf : 600 μ Précision totale de la gamme A c.c. = précision spécifiée + 60 comptes. Température non spécifiée.

**Humidité relative :** 0 % à 90 % (0 °C à 35 °C) ; 0 % à 70 % (35 °C à 55 °C)

**Type de pile :** 9 V zinc, NEDA 1604 ou 6F22 ou 006P

**Autonomie batterie :** 400 h normales à l'alcaline (rétroéclairage inactif)

**Vibrations :** Selon la norme MIL-T-28800 pour instruments de classe 2

**Tenue aux chocs** : Chute d'un mètre selon CEI 61010-1:2001

**Taille (HxlxL) :** 3,1 cm x 8,6 cm x 18,6 cm

Taille avec étui et Flex-Stand : 5,2 cm x 9,8 cm x 20,1 cm

**Poids :** 355 g

**Poids avec étui et Flex-Stand :** 624 g

**Sécurité :** Conforme aux normes ANSI/ISA S82.01-2004, CSA 22.2 Noº 1010.1:2004 sur les surtensions 1000 V de catégorie III, CEI 664 sur les surtensions 600 V de catégorie IV. Agréé à la norme UL UL61010-1. Homologué par TÜV à EN61010-1. **Caractéristique IP :** 30

43

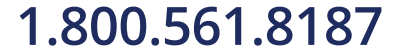

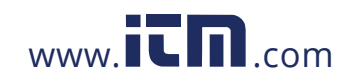

### **1.800.561.8187** www.  $\overline{\mathbf{C}}$   $\overline{\mathbf{m}}$  .com information@itm.com

<span id="page-49-0"></span>*Mode d'emploi*

### *Caractéristiques détaillées*

Pour toutes les caractéristiques détaillées :

La précision est assurée pendant un an après l'étalonnage de 18 °C à 28 °C avec une humidité relative de 90 % sous la forme ± ([% du relevé] + [nombre de chiffres les moins significatifs]). Pour le modèle 87 dans le mode à 4 ½ chiffres, on multiple le nombre de chiffres les moins significatifs (comptes) par 10. Les conversions ca sont à liaison en courant alternatif et valables de 3 % à 100 % de la gamme. Le modèle 87 est un appareil à valeur efficace vraie. Le facteur de crête ca peut atteindre 3 à pleine échelle, 6 à mi-échelle. Pour les formes d'onde non sinusoïdales, ajouter - (2 % du relevé + 2 % de la pleine échelle) typique pour un facteur de crête jusqu'à 3.

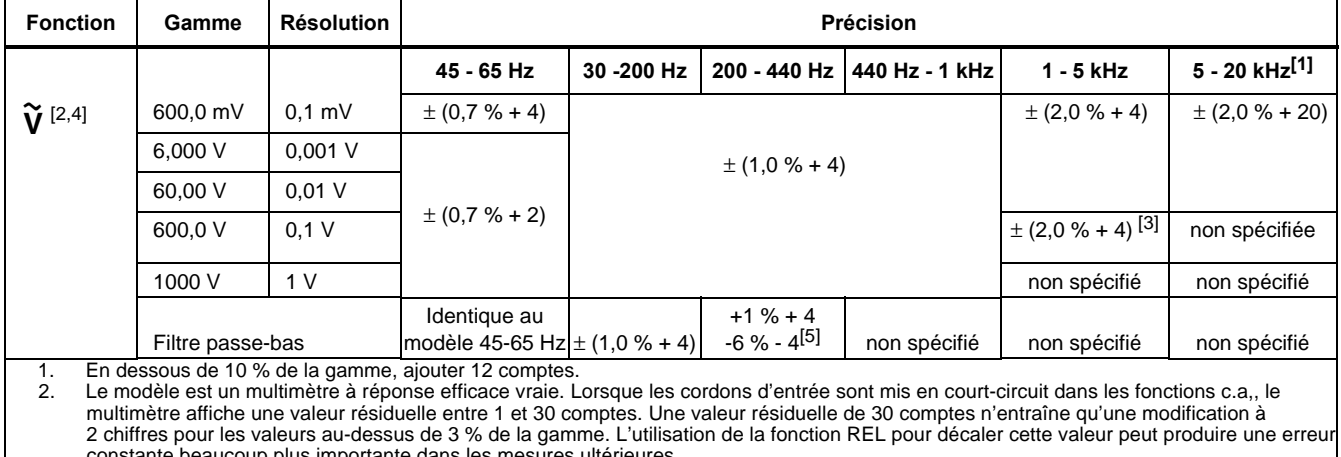

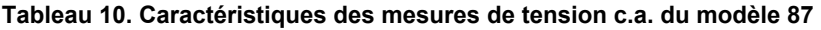

constante beaucoup plus importante dans les mesures ultérieures. 3. Gamme de fréquence : 1 kHz à 2,5 kHz.

4. Une valeur résiduelle de 13 chiffres avec les cordons en court-circuit n'affecte pas la précision déclarée au-delà de 3 % de la gamme.<br>5. La caractéristique augmente de −1 % à 200 Hz jusqu'à -6% à 440 Hz lorsqu

44

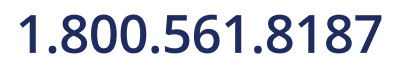

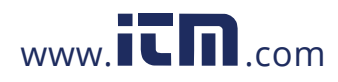

*Caractéristiques* 

<span id="page-50-0"></span>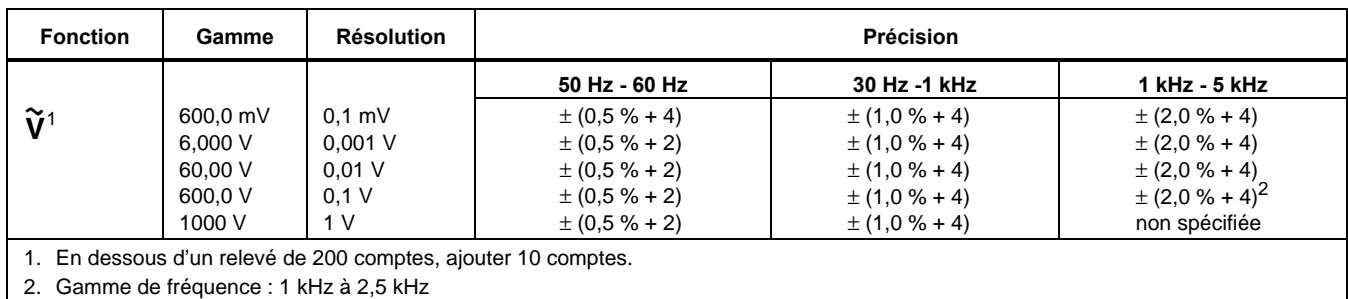

### **Tableau 11. Caractéristiques des fonctions de tension ca du modèle 83**

45

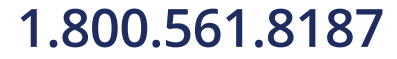

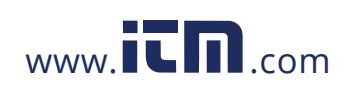

### <span id="page-51-0"></span>*80 Series V*

*Mode d'emploi*

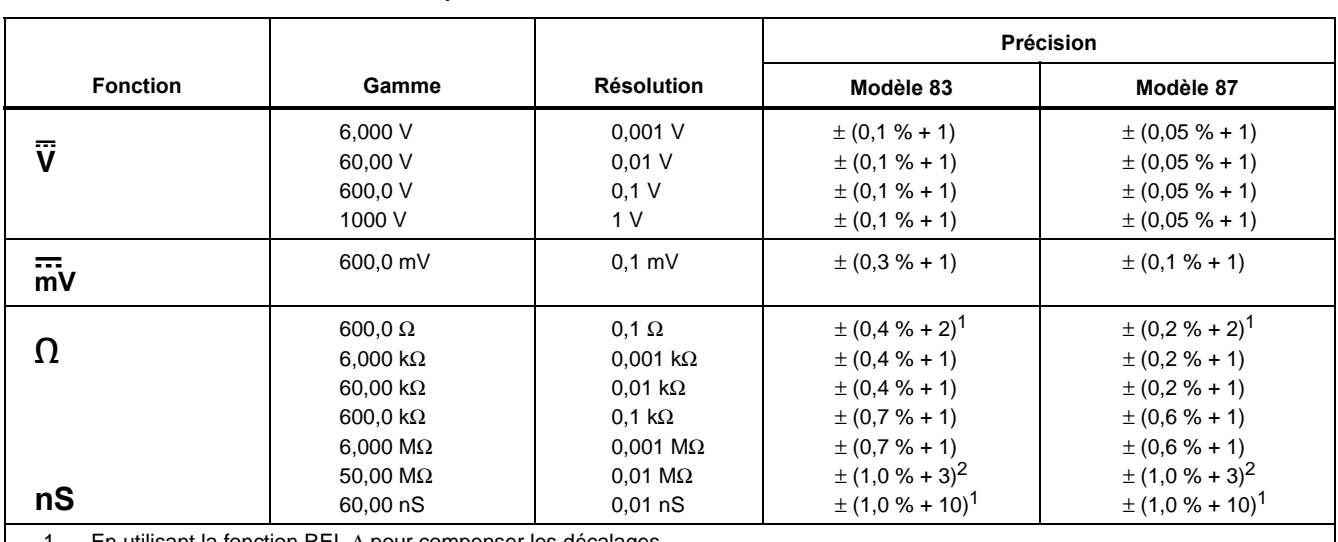

### **Tableau 12. Caractéristiques des fonctions de conductance, de résistance et de tension cc**

1. En utilisant la fonction REL Δ pour compenser les décalages.

2. Ajouter 0,5 % de la valeur relevée pour les mesures supérieures à 30 MΩ dans la gamme 50 MΩ, et 20 comptes en dessous de 33 nS dans la gamme 60 nS.

46

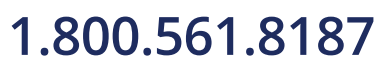

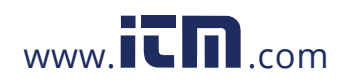

*Caractéristiques* 

### **Tableau 13. Caractéristiques de température (87 seulement)**

<span id="page-52-0"></span>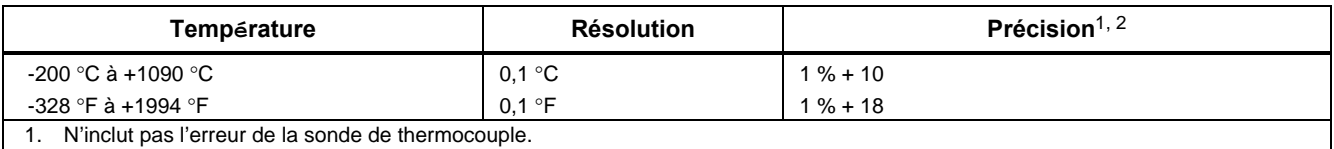

2. La caractéristique de précision suppose une température ambiante stable de  $\pm$  1 °C. Pour les changements de température ambiante de  $\pm$  5 °C, la précision homologuée s'applique après 1 heure.

47

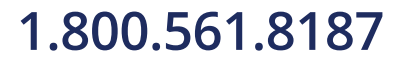

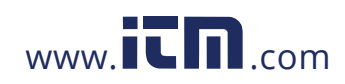

### <span id="page-53-0"></span>*80 Series V*

*Mode d'emploi*

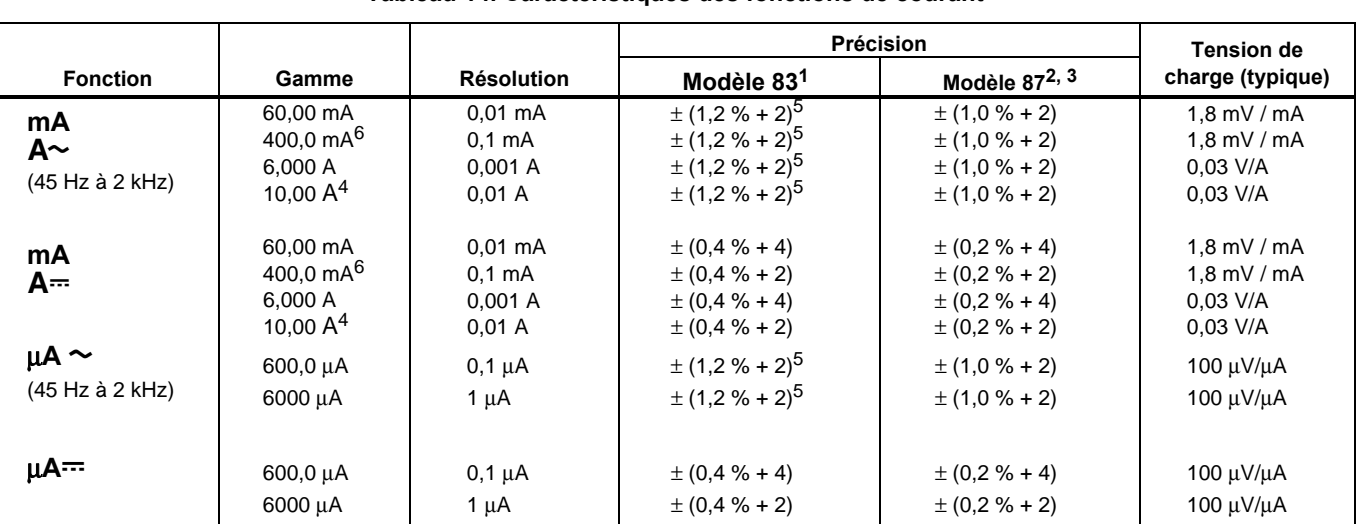

#### **Tableau 14. Caractéristiques des fonctions de courant**

1. La conversion c.a. pour le modèle 83 est à liaison en courant alternatif et étalonnée sur la valeur efficace d'un signal d'entrée sinusoïdal.<br>2. Les conversions c.a. pour le modèle 87 sont à liaison en courant alternati

2. Les conversions c.a. pour le modèle 87 sont à liaison en courant alternatif ; elles répondent aux valeurs efficaces vraies et sont<br>6 valables entre 3 % et 100 % de la gamme, sauf dans la gamme 400 mA (5 % à 100 % de la de la gamme).

,3. Le modèle 87 est un multimètre à valeur efficace vraie. Lorsque les cordons d'entrée sont mis en court-circuit dans les fonctions c.a,,<br>le multimètre affiche une valeur résiduelle entre 1 et 30 comptes. Une valeur rési à 2 chiffres pour les valeurs au-dessus de 3 % de la gamme. L'utilisation de la fonction REL pour décaler cette valeur peut produire une erreur constante beaucoup plus importante dans les mesures ultérieures.

4. <u>∧</u> 10 A continu jusqu'à 35 °C ; < 20 minutes actif, 5 minutes inactif entre 35 °C et 55 °C. 20 A pendant 30 secondes maximum ;<br>>10 A non spécifié.

5. En dessous d'un relevé de 200 comptes, ajouter 10 comptes.<br>6. 400 mA continu : 600 mA pendant 18 h maximum.

6. 400 mA continu ; 600 mA pendant 18 h maximum.

48

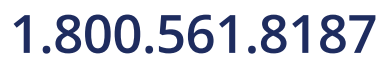

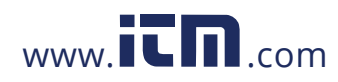

*Caractéristiques* 

### **Tableau 15. Caractéristiques des fonctions de diode et de capacité**

<span id="page-54-0"></span>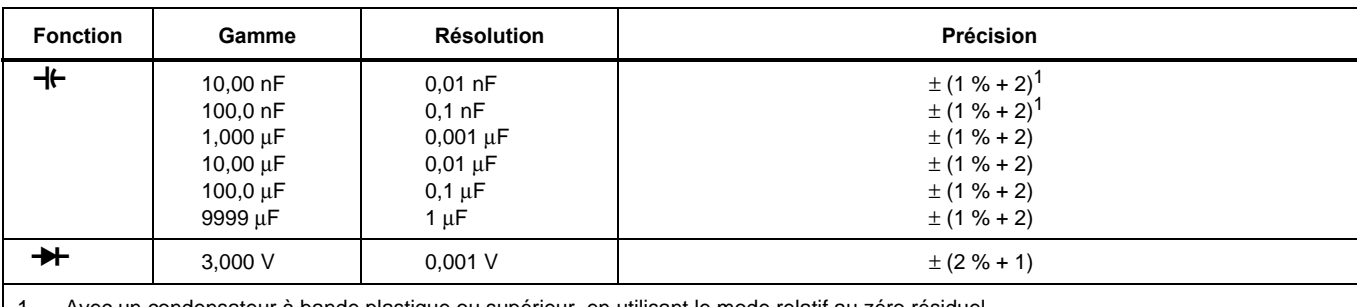

1. Avec un condensateur à bande plastique ou supérieur, en utilisant le mode relatif au zéro résiduel.

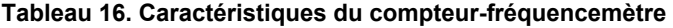

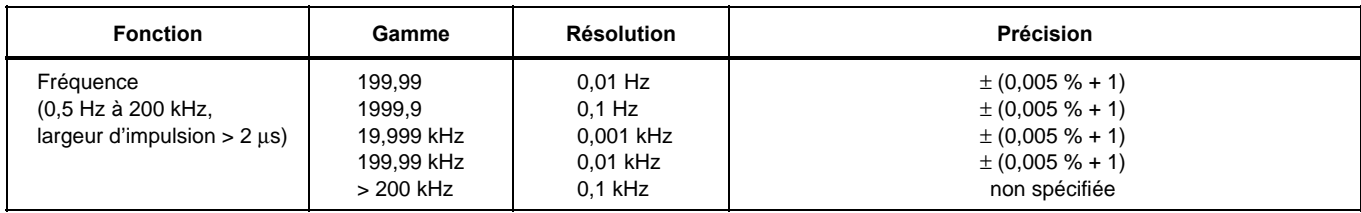

49

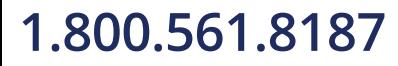

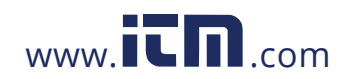

### <span id="page-55-0"></span>*80 Series V*

*Mode d'emploi*

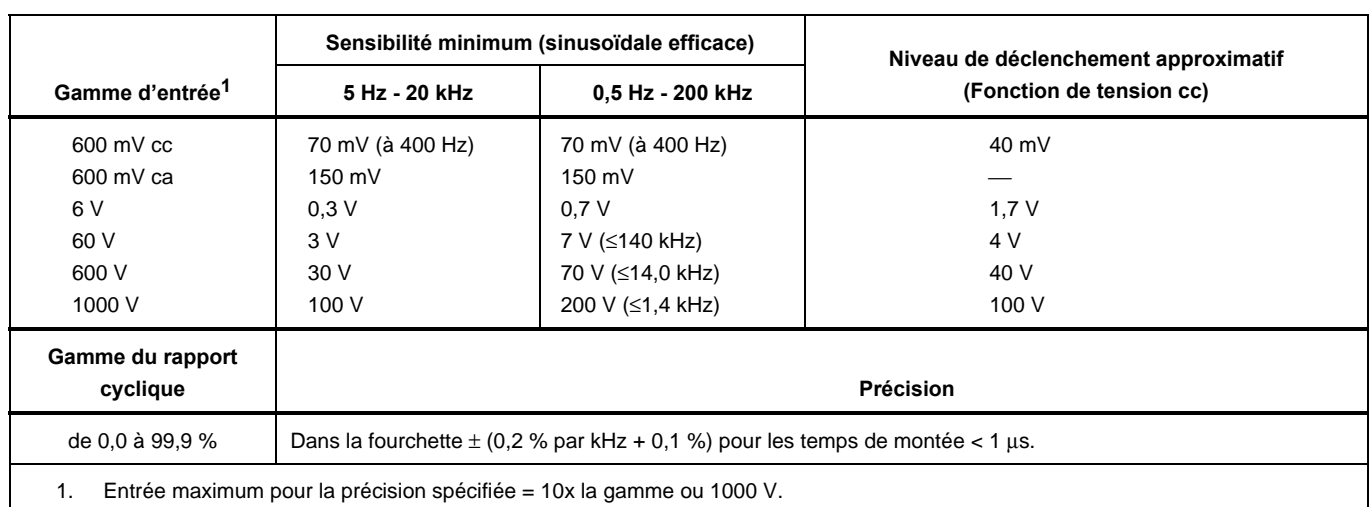

### **Tableau 17. Niveaux de déclenchement et de sensibilité du compteur-fréquencemètre**

50

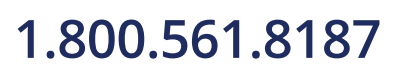

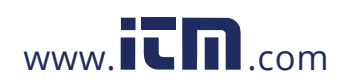

*Caractéristiques* 

<span id="page-56-0"></span>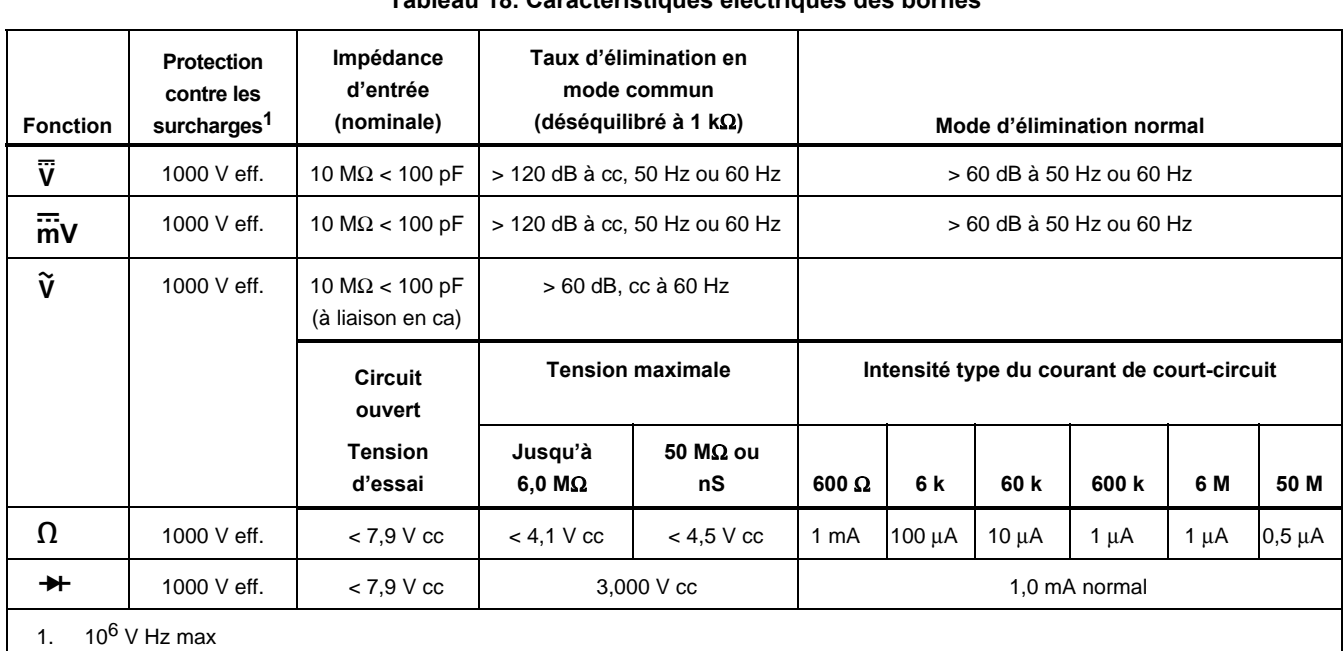

### **Tableau 18. Caractéristiques électriques des bornes**

 $\sim$  51

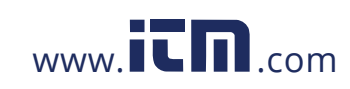

### <span id="page-57-0"></span>*80 Series V*

*Mode d'emploi*

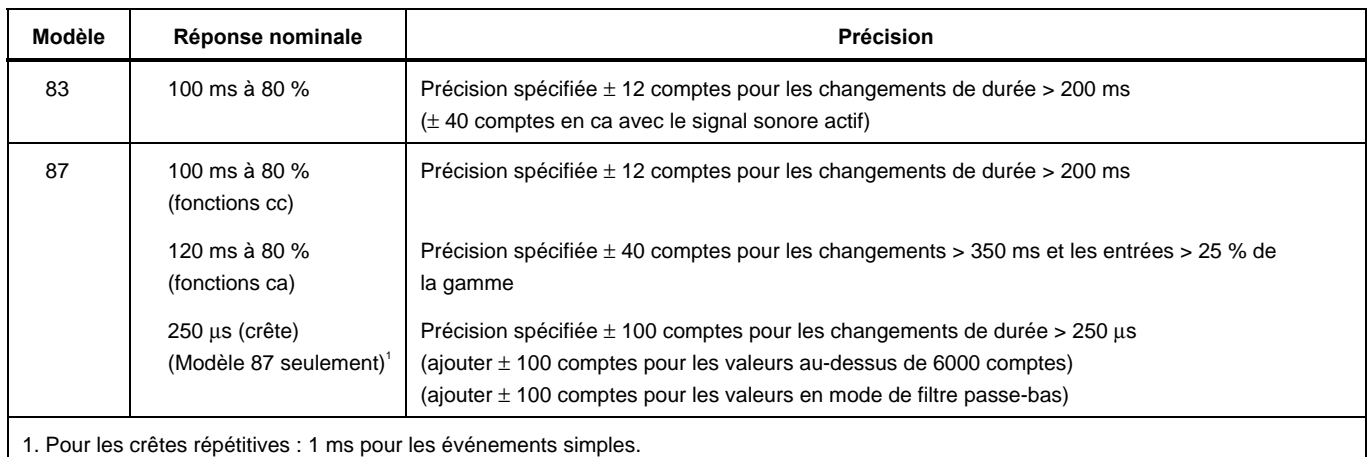

### **Tableau 19. Caractéristiques d'enregistrement MIN MAX**

52

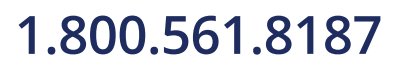

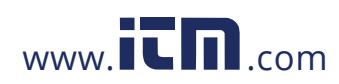